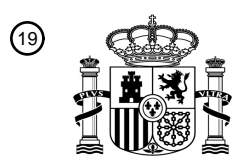

OFICINA ESPAÑOLA DE PATENTES Y MARCAS

ESPAÑA

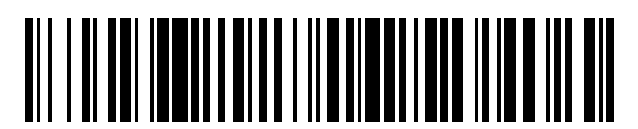

<sup>11</sup> **2 441 174** Número de publicación:

*H04L 29/08* (2006.01) *H04W 8/20* (2009.01)

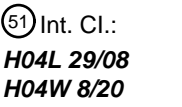

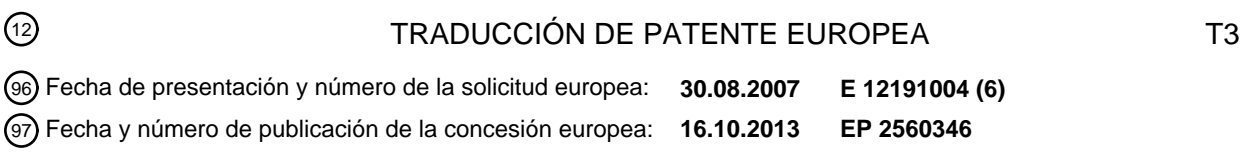

54 Título: **Método y aparatos de enclavamiento de información para un terminal móvil**

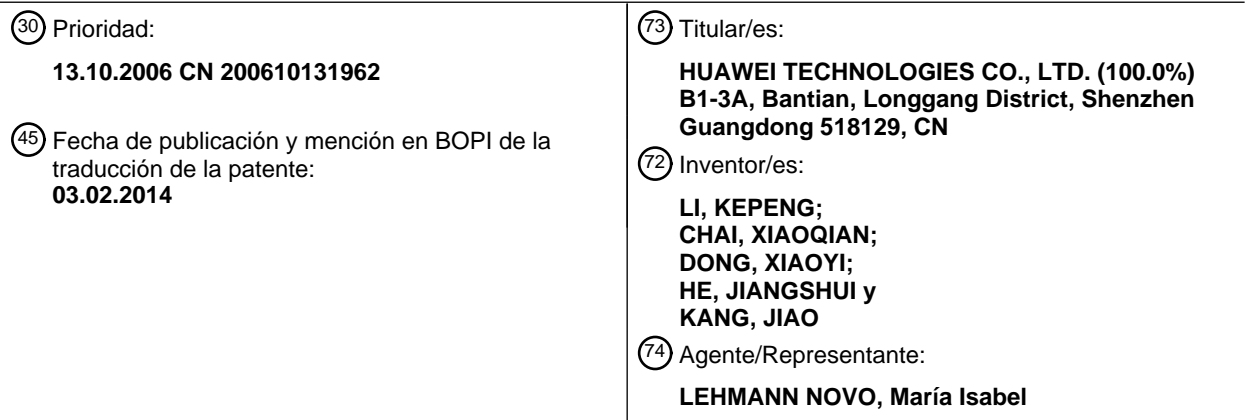

Aviso: En el plazo de nueve meses a contar desde la fecha de publicación en el Boletín europeo de patentes, de la mención de concesión de la patente europea, cualquier persona podrá oponerse ante la Oficina Europea de Patentes a la patente concedida. La oposición deberá formularse por escrito y estar motivada; sólo se considerará como formulada una vez que se haya realizado el pago de la tasa de oposición (art. 99.1 del Convenio sobre concesión de Patentes Europeas).

#### **DESCRIPCIÓN**

Método y aparatos de enclavamiento de información para un terminal móvil

#### 5 CAMPO DE LA INVENCIÓN

La presente invención se refiere a técnicas para un servidor para gestionar un terminal móvil y más en particular, a un método, sistema y aparatos para el enclavamiento de información.

#### 10 ANTECEDENTES DE LA INVENCIÓN

Un terminal móvil es un elemento constituyente importante para un sistema de servicios operativos móviles e incluye una gran cantidad de información, que se suele clasificar en información de capacidad, información de apariencia e información de datos personales de usuarios. La información de capacidad indica una capacidad de servicio que 15 posee el terminal móvil, a modo de ejemplo, capacidad de red, capacidad de hardware, capacidad de software, etc. La información de apariencia es la apariencia que el terminal móvil presenta al usuario, a modo de ejemplo, economizador de pantalla, escritorio, salvapantallas, menú, página de inicio, imagen, tono de llamada, etc. La información de datos personales de usuarios es la información de privacidad personal memorizada en el terminal móvil por el propio usuario, a modo de ejemplo, la lista de direcciones, mensajes cortos, anexos y lista de tareas,

20 etc.

Un servidor, que tiene capacidad de gestión, puede gestionar información del terminal móvil. A modo de ejemplo, un Servidor de Gestión de Dispositivos (DMS) que presenta una capacidad de Gestión de Dispositivos (DM) puede manipular el terminal móvil "a través del aire" (OTA), a modo de ejemplo, las funciones de establecimiento de 25 parámetros, actualización de firmware, descarga de software, instalación y supresión, etc. A modo de otro ejemplo, un servidor de gestión de personalización de apariencia denominada Look and Feel (LFC) que tiene capacidad de gestión de apariencia, puede gestionar la apariencia de un terminal móvil, p.e., distribución, instalación, actualización, supresión, activación, desactivación de un paquete de apariencia o un elemento de apariencia, etc.

- 30 Cuando un servidor realiza una operación de gestión en un terminal móvil, el terminal móvil tiene una arborescencia de DM. La arborescencia de DM tiene varios nodos, siendo cada uno un Objeto de Gestión (MO) básico que el servidor puede manipular. Con las operaciones de gestión sobre estos Objetos de Gestión básicos, el servidor puede gestionar varias informaciones del terminal móvil.
- 35 Dicho de otro modo, cuando el servidor gestiona la información del terminal móvil, el servidor puede emitir una orden de gestión al terminal móvil, dirigiéndose la orden de gestión a un nodo en la arborescencia de DM. El terminal móvil ejecuta, a continuación, la orden de gestión recibida con el fin de conseguir la finalidad de gestionar la información del terminal móvil. En este caso, la orden de gestión puede ser una orden de Reemplazar, una orden de Ejecución, una orden de Copia, una orden de Supresión o similar.
- 40

El servidor, que tiene capacidad de gestión, puede ser un servidor de un operador o un servidor de un gestor de empresa o similar. Dicho de otro modo, cualquier servidor que tenga capacidad de gestión puede gestionar el mismo terminal móvil. A modo de ejemplo, los primeros y segundos servidores pueden gestionar un terminal móvil. En un determinado punto en el tiempo, el primer servidor puede inhibir la capacidad de hardware de USB del terminal móvil 45 y en adelante, el segundo servidor puede habilitar operativamente la capacidad de hardware de USB del terminal móvil.

En aplicaciones prácticas cuando un servidor envía una orden de gestión a un terminal móvil, es muy probable que el servidor no desee que su terminal móvil gestionado sea modificado por otros servidores. A modo de ejemplo, 50 después de inhibir la capacidad de hardware de USB del terminal móvil, el primer servidor puede desear mantener la capacidad de hardware de USB del terminal móvil inhibida, de modo que el segundo servidor no pueda habilitar la capacidad de hardware de USB del terminal móvil. En las técnicas anteriores, sin embargo, cualquier servidor que tenga una capacidad de gestión puede gestionar el terminal móvil y en consecuencia, las exigencias operativas anteriores no se pueden satisfacer por las técnicas anteriores.

55

65

El documento EP1705872A1 da a conocer un cliente de dispositivo para gestionar y actualizar eficientemente el firmware y el software en dispositivos electrónicos. Un servidor de gestión de terminal puede solicitar, a distancia, acciones de control dentro del dispositivo electrónico utilizando objetos de gestión no soportados por el protocolo de gestión de dispositivos estándar en el sector. Las operaciones de control de dispositivos que permiten a un servidor

60 de gestión de dispositivos enviar órdenes de control específicas a un dispositivo electrónico que puede incluir "enclavar/desenclavar dispositivos", "reposición de dispositivo", "interrupción de aplicación", "supresión de aplicación", a modo de ejemplo, puede soportarse a este respecto.

#### SUMARIO DE LA INVENCIÓN

Considerando lo que antecede, las formas de realización de la invención tienen tres objetos.

El primer objetivo de la invención es dar a conocer un método para enclavar información, de modo que la información de un terminal pueda enclavarse para evitar operaciones caóticas.

El segundo objetivo de la invención es dar a conocer un aparato para enclavar información, de modo que la 5 información de un terminal pueda enclavarse para evitar operaciones caóticas, siendo el aparato un terminal móvil.

El tercer objetivo de la invención es dar a conocer un aparato para enclavar información, de modo que la información de un terminal pueda enclavarse para evitar operaciones caóticas, siendo el aparato un servidor.

10 Para el primer objetivo de la invención, una solución técnica dada a conocer en una forma de realización de la invención es un método para enclavar la información, que incluye:

la recepción, por un terminal móvil, de un mensaje de enclavamiento que incluye información de objeto de enclavamiento e información de iniciación operativa de nodo de enclavamiento enviada desde un servidor, en donde 15 la información del objeto de enclavamiento incluye información de ruta con respecto a un nodo de destino y la información de ruta sobre el nodo de destino indica un nodo que está asociado con un objeto de enclavamiento y que está en una arborescencia de gestión de dispositivos, la iniciación operativa (403), por la información de iniciación de nodo de enclavamiento, de un nodo de enclavamiento preestablecido que es un nodo ejecutable en la arborescencia de Gestión de Dispositivos; la iniciación operativa (405), por el nodo de enclavamiento, del terminal 20 móvil para enclavar el objeto de enclavamiento y

- el enclavamiento, por el terminal móvil, del objeto de enclavamiento en función del mensaje de enclavamiento, correspondiendo el objeto de enclavamiento a la información del objeto de enclavamiento, en donde la información del objeto de enclavamiento comprende una granularidad de enclavamiento, siendo la granularidad de 25 enclavamiento un enclavamiento de dispositivo, incluyendo, además, el mensaje de enclavamiento un nivel de enclavamiento y el objeto de enclavamiento se enclava en función de la granularidad de enclavamiento y del nivel de enclavamiento, en donde el nivel de enclavamiento comprende un enclavamiento parcial o un enclavamiento completo,
- 30 en el caso de enclavamiento completo, otras funciones del terminal móvil no están disponibles con la excepción de la marcación de una llamada de urgencia o el establecimiento de una sesión con un servidor específico; en el caso de enclavamiento marcial, otras funciones del terminal móvil no están disponibles con la excepción de una respuesta a una llamada entrante, la marcación de una llamada de urgencia o el establecimiento de sesión con un servidor específico.
- 35

Para el segundo objetivo de la invención, una solución técnica dada a conocer en una forma de realización de la invención es un aparato para enclavar información, siendo el aparato un terminal móvil, incluyendo el terminal móvil al menos una unidad de enclavamiento configurada para recibir un mensaje de enclavamiento y para enclavar un objeto de enclavamiento, caracterizada por cuanto que: el mensaje de enclavamiento incluye información de objeto

- 40 de enclavamiento e información de iniciación operativa del nodo de enclavamiento enviada desde un servidor, en donde la información de objeto de enclavamiento incluye información sobre ruta con respecto a un nodo de destino y la información de ruta con respecto al nodo de destino indica un nodo que está asociado con un objeto de enclavamiento y que está en una arborescencia de gestión de dispositivos; la información de iniciación operativa de nodo de enclavamiento está configurada para iniciar un nodo de enclavamiento preestablecido, que es un nodo
- 45 ejecutable en la arborescencia de gestión de dispositivos; estando el nodo de enclavamiento configurado para iniciar operativamente el terminal móvil para enclavar el objeto de enclavamiento y la unidad de enclavamiento está configurada, además, para enclavar el objeto de enclavamiento en función del mensaje de enclavamiento, estando el objeto de enclavamiento en correspondencia con la información de objeto de enclavamiento; en donde la información de objeto de enclavamiento comprende una granularidad de enclavamiento, siendo la granularidad de
- 50 enclavamiento un enclavamiento de dispositivo, incluyendo, además, el mensaje de enclavamiento un nivel de enclavamiento; y el objeto de enclavamiento está enclavado en conformidad con la granularidad de enclavamiento y el nivel de enclavamiento; en donde el nivel de enclavamiento comprende enclavamiento parcial o enclavamiento completo, en el caso de enclavamiento completo, otras funciones del terminal móvil no están disponibles con la excepción de la marcación de una llamada de urgencia o establecimiento de una sesión con un servidor específico;
- 55 en el caso de enclavamiento parcial, otras funciones del terminal móvil no están disponibles con la excepción de una respuesta a una llamada entrante, la marcación de una llamada de urgencia o el establecimiento de sesión con un servidor específico.
- Según se indicó con anterioridad, un método y aparatos para enclavar información se da a conocer en la forma de 60 realización de la invención. Un servidor envía un mensaje de enclavamiento a un terminal móvil, el terminal móvil enclava, a continuación, un objeto de enclavamiento en función del mensaje de enclavamiento. De este modo, se impide que otros servidores manipulen el objeto de enclavamiento y en consecuencia, se cumplen las exigencias prácticas.
- 65 BREVE DESCRIPCIÓN DE LOS DIBUJOS

La Figura 1 es un diagrama de flujo que ilustra un método para enclavar información según la invención;

La Figura 2 ilustra la configuración de una arborescencia de Gestión de Dispositivos abstracta según una primera forma de realización;

La Figura 3 ilustra la configuración de una arborescencia de gestión de dispositivos concreta según la primera forma de realización;

La Figura 4 es un diagrama de flujo según la primera forma de realización;

La Figura 5 es un diagrama de flujo según la segunda forma de realización;

La Figura 6 es un diagrama de flujo según la tercera forma de realización;

15 La Figura 7 es un diagrama de flujo según la cuarta forma de realización;

La Figura 8 es un diagrama de flujo que ilustra un sistema para enclavar información según la invención y

La Figura 9 es un diagrama de flujo que ilustra la configuración del terminal móvil.

#### DESCRIPCIÓN DETALLADA

Los objetivos, las soluciones técnicas y las ventajas relativas a las formas de realización de la invención se entenderán más completamente cuando se consideren con respecto a la siguiente descripción detallada para las 25 formas de realización de la invención tomadas en conjunción con los dibujos adjuntos.

La Figura 1 es un diagrama de flujo que ilustra el método de la invención según una primera forma de realización. Según se ilustra en la Figura 1, la presente forma de realización de la invención está prevista para enclavar la información de un terminal móvil y están incluidas las etapas siguientes.

30

5

10

20

En la etapa 101, un servidor envía un mensaje de enclavamiento que incluye información de objeto de enclavamiento para un terminal móvil.

En este caso, el servidor es un servidor que tiene capacidad de gestión sobre el terminal móvil. El servidor puede ser 35 un Servidor de Gestión de Dispositivos (DMS) o un Servidor de Gestión de Personalización de Apariencia (LFC) o cualquier otro servidor que tenga capacidad de gestión sobre el terminal móvil.

En la etapa 102, el terminal móvil enclava un objeto de enclavamiento en función del mensaje de enclavamiento, estando el objeto de enclavamiento en correspondencia con la información de objeto de enclavamiento.

40

Si el enclavamiento se realiza modificando la información de atributo del objeto de enclavamiento, pueden existir cinco métodos para poner en práctica el enclavamiento según varias formas de realización de la invención. El primer método es un método basado en un nodo ejecutable; el segundo método es un método basado en un nodo de indicación; el tercer método es un método basado en etiquetas; el cuarto método es un método basado en atributos 45 de lectura/escritura y el quinto método es un método basado en atributos de enclavamiento.

El método basado en nodo ejecutable es un método tal que un nodo de enclavamiento, que es un nodo ejecutable por propia naturaleza, se establece en una arborescencia de gestión de dispositivos. El nodo de enclavamiento puede iniciarse operativamente por un mensaje de enclavamiento con el fin de iniciar o disparar el enclavamiento de 50 un objeto de enclavamiento.

En este caso, el nodo ejecutable puede tener el mismo significado que el nodo ejecutable en el protocolo de gestión de dispositivos (DM), es decir, un nodo que puede iniciarse para realizar una función específica. En aplicaciones prácticas, una función específica suele no realizarse por el propio nodo ejecutable. En cambio, el nodo ejecutable 55 está asociado con un programa para realizar una función específica para iniciar operativamente el nodo ejecutable.

A este respecto, para iniciar operativamente el nodo ejecutable, el mensaje de enclavamiento, según se establece en la etapa 101, incluye información de objeto de enclavamiento así como información para iniciar el nodo de enclavamiento. La información para iniciar el nodo de enclavamiento puede ser una orden ejecutable para el nodo 60 de enclavamiento, a modo de ejemplo, una orden ejecutable similar a <Exec>…</Exec> en el protocolo de DM.

El método basado en el nodo de indicación es tal que un nodo de enclavamiento, que es un nodo de indicación por su propia naturaleza, se establece en la arborescencia de gestión de dispositivos y el terminal móvil detecta el nodo de enclavamiento en tiempo real. Cuando se detecta que la información de indicación se registra en el nodo de 65 enclavamiento, el objeto de enclavamiento es enclavado. Dicho de otro modo, el mensaje de enclavamiento, en la etapa 101, incluye información de objeto de enclavamiento así como información de indicación de enclavamiento.

Cuando un mensaje de enclavamiento se recibe por el terminal móvil, la información de indicación de enclavamiento se registra en el nodo de enclavamiento. De esta manera, el terminal móvil puede detectar que el contenido en el nodo de enclavamiento es información de indicación de enclavamiento y a continuación, enclava el objeto de enclavamiento.

- El método basado en etiquetas es tal que un método que no se realice ningún cambio en la propia arborescencia de gestión de dispositivos y el enclavamiento se realiza utilizando directamente una orden de etiquetado. Dicho de otro modo, una orden de etiquetado puede extenderse para iniciar el enclavamiento y cuando el terminal móvil recibe la orden de etiquetado, puede iniciarse el enclavamiento del objeto de enclavamiento.
- 10

5

En los tres métodos de enclavamiento anteriores, el mensaje de enclavamiento puede incluir también un modo de enclavamiento, a modo de ejemplo, un enclavamiento exclusivo, un enclavamiento en lectura, un enclavamiento en escritura, un enclavamiento funcional o similares.

- 15 El enclavamiento exclusivo se refiere a que el servidor, que envía el mensaje de enclavamiento, tiene un derecho exclusivo sobre la operación del objeto de enclavamiento. Dicho de otro modo, después de que un servidor enclave la información del terminal, el servidor puede realizar una operación de gestión exclusiva sobre la información de terminal correspondiente al objeto de enclavamiento. En este caso, solamente el servidor antes citado puede manipular la información de terminal enclavada y otros servidores no pueden acceder a la información de terminal
- 20 enclavado. Una vez concluida la operación de gestión, el servidor puede emitir una orden de desenclavamiento con el fin de liberar el enclavamiento de la información de terminal. En adelante, otro servidor puede manipular la información del terminal. Dicho enclavamiento puede impedir operaciones caóticas causadas por múltiples servidores que realizan diferentes operaciones de gestión.
- 25 El enclavamiento en lectura se refiere a que no se permite una operación de lectura. Dicho de otro modo, después de que un servidor enclave la información del terminal, a otros servidores no les está permitida la lectura de la información del terminal correspondiente al objeto de enclavamiento. En operaciones prácticas, el enclavamiento en lectura puede ponerse en práctica modificando el atributo. Una descripción detallada se realizará a continuación para presentar la forma en que se pone en práctica el enclavamiento en lectura modificando el atributo.
- 30

El enclavamiento en escritura se refiere a que no está permitida una operación de escritura. Dicho de otro modo, después de que un servidor enclave la información del terminal, a otros servidores no les está permitido modificar o suprimir la información del terminal correspondiente al objeto de enclavamiento. En operaciones prácticas, el enclavamiento de escritura puede ponerse en práctica también modificando la información del atributo.

35

El enclavamiento funcional se refiere a que no está permitida la iniciación de la operación de gestión. Dicho de otro modo, después de que un servidor enclave la información del terminal, a otros servidores no les está permitido manipular la información del terminal enclavada. Las operaciones incluyen Instalar, Actualizar, Eliminar, Habilitar/Inhibir, Activar/Desactivar o similares. En operaciones prácticas, el enclavamiento funcional puede ponerse 40 en práctica también modificando la información del atributo.

En la práctica, si existe solamente un tipo fijo de modo de enclavamiento, no existe necesidad de incluir el modo de enclavamiento en el mensaje de enclavamiento.

- 45 En la presente forma de realización, la información de objeto de enclavamiento puede incluir la información sobre ruta con respecto al nodo de destino y la granularidad de enclavamiento. La información de ruta sobre el nodo de destino puede indicar un nodo asociado con el objeto de enclavamiento en la arborescencia de DM. La granularidad de enclavamiento puede ser un enclavamiento del dispositivo, un enclavamiento de componente, un enclavamiento de sub-arborescencia o un enclavamiento de nodos. En función de la información de ruta sobre el nodo de destino y 50 la granularidad de enclavamiento, se puede especificar el objeto de enclavamiento.
	- El enclavamiento del dispositivo se refiere a la operación de enclavar el terminal completo y las funciones del terminal quedarán protegidas operativamente. La magnitud del enclavamiento del terminal puede especificarse por
- la información de nivel de enclavamiento incluida en el mensaje de enclavamiento. La información de nivel de 55 enclavamiento puede clasificarse en enclavamiento completo y enclavamiento parcial. El enclavamiento completo se refiere a que otras funciones del terminal móvil no están disponibles con la excepción de la marcación de una llamada de urgencia o el establecimiento de una sesión con un servidor específico. El enclavamiento parcial se refiere a que otras funciones del terminal móvil no están disponibles con la excepción de una respuesta a una llamada entrante, la marcación de una llamada de urgencia o el establecimiento de sesión con un servidor
- 60 específico. En cuanto a qué funciones del enclavamiento completo y del enclavamiento parcial son poseídas por el terminal móvil, puede determinarse, de forma autónoma, por un usuario, cuando se aplica la solución de la forma de realización y por ello, aquí se omite su descripción detallada.
- Además, en lugar de clasificar la información de nivel de enclavamiento en función del enclavamiento completo y del 65 enclavamiento parcial, la información de nivel de enclavamiento puede clasificarse en enclavamiento de nivel bajo, enclavamiento de nivel medio o enclavamiento de nivel alto. En el caso de enclavamiento de nivel bajo, otras

funciones del terminal móvil no están disponibles con la excepción de una respuesta a una llamada entrante, la marcación de una llamada de urgencia o el establecimiento de una sesión con un servidor específico. En el caso de enclavamiento de nivel medio, otras funciones del terminal móvil no están disponibles con la excepción de la marcación de una llamada de urgencia o el establecimiento de una sesión con un servidor específico. En el caso de 5 enclavamiento de nivel alto, otras funciones del terminal móvil no están disponibles con la excepción del

- establecimiento de una sesión con un servidor específico. Con respecto a las funciones bajo el enclavamiento de nivel bajo, el enclavamiento de nivel medio y el enclavamiento de nivel alto que puedan poseerse por el terminal móvil, puede determinarse, de forma autónoma, por un usuario cuando se aplica la solución de la forma de realización y por ello, aquí se omite su descripción detallada.
- 10

El enclavamiento de componentes se refiere a enclavar un nodo completo, no solamente incluyendo los nodos de enclavamiento asociados con el componente en la arborescencia de DM, sino también incluyendo el enclavamiento de otras funciones asociadas con el componente en el exterior de la arborescencia de DM. A modo de ejemplo, el componente de la capacidad de cámara no solamente incluye nodos asociados con la capacidad de la cámara en la

- 15 arborescencia de DM (en general, los subnodos del denominado nodo de cámara), sino que también incluye otras funciones, tales como controladores o codificadores fuera de la arborescencia de DM en asociación con la capacidad de cámara. Cuando ha de enclavarse el componente de capacidad de cámara, el nodo de cámara y sus subnodos en la arborescencia de DM, así como otras funciones, tales como controladores o codificadores fuera de la arborescencia de DM en asociación con la capacidad de cámara, han de enclavarse. 20
- El enclavamiento de sub-arborescencia se refiere al enclavamiento de una sub-arborescencia en la arborescencia de DM. A modo de ejemplo, existe una sub-arborescencia de gestión de economizador de pantalla en la arborescencia de DM, para memorizar toda la información de economizador de pantalla. El servidor puede enclavar la sub-arborescencia de gestión de economizador de pantalla por intermedio del mensaje de enclavamiento, de 25 modo que se enclave toda la información de economizador de pantalla.

El enclavamiento de nodo se refiere a enclavar un nodo en la arborescencia de DM. A modo de ejemplo, existe una sub-arborescencia de gestión en la arborescencia de DM, para gestionar los datos personales del usuario, tales como información de contacto. La sub-arborescencia de gestión incluye un nodo de descripción, un nodo de 30 Indicación, un nodo de Datos, un nodo de Estado o similares. Si ha de enclavarse la información de contacto, solamente necesita enclavarse el nodo de Datos y no tiene sentido enclavar otros nodos tales como el nodo de

- Descripción, el nodo de Indicación, el nodo de Estado o similares. En este caso, si el servidor enclava el nodo de Datos, por intermedio de un mensaje de enclavamiento, puede impedirse que otros servidores realicen operaciones sobre la información de contacto, tal como acceso o modificación.
- 35

Como alternativa, otras granularidades de enclavamiento pueden definirse en las aplicaciones prácticas, en tanto que se alcance una negociación por anticipado entre el servidor y el terminal móvil. A modo de ejemplo, la granularidad de enclavamiento puede incluir un Enclavamiento en Paquetes, un Enclavamiento en Elemento o similares. El enclavamiento en paquetes se refiere a enclavar un determinado paquete, tal como un paquete de LFC.

- 40 El enclavamiento en elemento se refiere a enclavar un determinado elemento, tal como un elemento en el paquete de LFC. En este caso, el paquete de LFC suele incluir varios elementos, tales como un economizador de pantalla, un tono de llamada, una imagen o elementos similares.
- Dicho de otro modo, el mensaje de enclavamiento, enviado desde el servidor al terminal móvil, incluye una 45 granularidad de enclavamiento tal como un enclavamiento en paquetes o un enclavamiento en elemento con el modo de enclavamiento siendo el enclavamiento funcional. De esta manera, cuando el terminal móvil recibe el mensaje de enclavamiento, se realiza un enclavamiento en función de la granularidad de enclavamiento y del modo de enclavamiento, es decir, para enclavar el paquete o el elemento. En adelante, a modo de ejemplo, después de que el paquete de LFC se enclave por un servidor, el paquete de LFC no será cambiado mediante la operación de
- 50 otro servidor. Dicho de otro modo, si un elemento tal como el economizador de pantalla del paquete de LFC, en el terminal móvil, se enclava por un servidor, el economizador de pantalla del terminal móvil no puede cambiarse mediante la operación de otro servidor.
- En los tres modos de enclavamiento anteriores, cuando se recibe un mensaje de enclavamiento por un terminal 55 móvil, puede registrarse tanto el modo de enclavamiento como la granularidad del enclavamiento. A continuación, la información de atributo del objeto de enclavamiento puede modificarse en función del modo de enclavamiento registrado y de la granularidad del enclavamiento.
- En este caso, la modificación de la información del atributo puede implicar la modificación de la información de 60 atributo de la Lista de Control de Acceso (ACL) o de la información de atributo de sistema. El atributo de ACL se utiliza para indicar el derecho operativo de un servidor sobre el nodo de arborescencia de gestión de un terminal móvil, que suele incluir las funciones de: Get (Obtener), Replace (Remplazar), Copy (Copiar), Exec (Ejecutar), Delete (Suprimir) o similares. A modo de ejemplo, si a un nodo le está permitido ser objeto de lectura por el primer servidor Server1 y el segundo servidor Server2, el atributo de ACL del nodo puede indicarse por Get=Server1 & 65 Get=Server2. En este punto operativo, si el primer servidor envía un mensaje de enclavamiento para el nodo y el
- modo de enclavamiento es el de Enclavamiento en lectura, es decir, al nodo no se le permite ser objeto de lectura,

Get=Server1 & Get=Server2 puede eliminarse directamente, con el fin de conseguir la finalidad del enclavamiento en lectura. A modo de ejemplo, si un nodo puede ser objeto de lectura y modificación por el primer servidor Server1 y el segundo servidor Server2, el atributo de ACL del nodo puede indicarse por Get=Server1 & Get=Server2 & Replace=Server1 & Replace=Server2. En este punto, si el primer servidor envía un mensaje de enclavamiento para

- 5 el nodo y el modo de enclavamiento es de enclavamiento en escritura, Write-Lock, es decir, al nodo no se le permite su modificación, Replace=Server1 & Replace=Server2 puede eliminarse directamente, con el fin de conseguir la finalidad del enclavamiento en escritura. A modo de otro ejemplo, un nodo puede ejecutarse por el primer servidor Server1 y el segundo servidor Server2. En este punto, si el primer servidor envía un mensaje de enclavamiento para el nodo y el modo de enclavamiento es el de Enclavamiento funcional, el derecho de Ejecución Exec puede 10 eliminarse del atributo de ACL del nodo, con el fin de conseguir la finalidad del enclavamiento funcional.
- 

El atributo de sistema se refiere al atributo mantenido por la capa subyacente del terminal móvil. Dicho de otro modo, la información de datos del objeto de enclavamiento no está dentro del nodo de la arborescencia de gestión de dispositivos, sino que reside en el terminal móvil en la forma de un fichero o un registro en una base y el nodo está 15 asociado con el fichero y el registro en la base de datos. Cuando el nodo ha de enclavarse, el nodo puede determinar el fichero o el registro correspondiente en la base de datos por intermedio de la relación de asociación y el atributo del fichero o registro, en la base de datos, puede modificarse entonces, con el fin de conseguir la finalidad de enclavamiento. En cuanto a la forma de modificar el fichero o registro en la base de datos, corresponde a lo conocido en las técnicas anteriores y por ello, aquí se omite su descripción detallada.

20

En el cuarto método para enclavamiento, es decir, en el método basado en el atributo de lectura/escritura, puede añadirse un atributo de lectura/escritura para un nodo en la arborescencia de DM. Un servidor envía un mensaje de enclavamiento que incluye información del objeto de enclavamiento y un valor de atributo de lectura/escritura para un terminal móvil. El terminal móvil modifica el atributo de lectura/escritura del objeto de enclavamiento directamente 25 basado en el valor del atributo de lectura/escritura. El atributo de lectura/escritura del objeto de enclavamiento se

modifica al valor del atributo de lectura/escritura en el mensaje de enclavamiento.

En este caso, el atributo de lectura/escritura puede ser objeto de lectura solamente u ocultarse. Cuando el atributo de lectura/escritura es de lectura solamente, solamente se permite la lectura y no se permite la modificación o 30 escritura. Cuando el atributo de lectura/escritura está oculto, no se permite la lectura. En la práctica, en el caso en donde el atributo de lectura/escritura está oculto y no se permite la lectura, no se permitirá la modificación o escritura en consecuencia. En las aplicaciones prácticas, otros atributos de lectura/escritura pueden definirse en tanto que el servidor y el terminal móvil hayan alcanzado un consenso operativo por anticipado. A modo de ejemplo, puede establecerse un atributo de documento, indicando que se permiten tanto la lectura como la escritura, que se suele 35 establecer durante el desenclavamiento.

En el quinto método para enclavamiento, es decir, en el método basado en el atributo de enclavamiento, se puede añadir un atributo de enclavamiento para un nodo en la arborescencia de DM. Un servidor envía un mensaje de enclavamiento que incluye información del objeto de enclavamiento y un valor de atributo de enclavamiento a un 40 terminal móvil. El terminal móvil modifica el atributo de enclavamiento del objeto de enclavamiento directamente sobre la base del valor de atributo de enclavamiento. El atributo de enclavamiento del objeto de enclavamiento se modifica para el valor de atributo de enclavamiento en el mensaje de enclavamiento.

Para ilustrar mejor las soluciones en la forma de realización de la presente invención, se proporcionarán a 45 continuación, descripciones detalladas para varias formas de realización preferidas.

#### Forma de realización 2

- La Figura 2 ilustra la configuración de una arborescencia de gestión de dispositivos para un terminal móvil. Según se 50 ilustra en la Figura 2, la arborescencia de gestión de dispositivos incluye el nodo A, nodo X, nodo Y y nodos X1-X7. La arborescencia de gestión se proporciona también con un nodo de enclavamiento Lock, un nodo de desenclavamiento Unlock, un nodo de ID de servidor ServerID, un nodo de modos de enclavamiento Mode y un nodo de granularidad de enclavamiento Granularity. Para facilidad de ilustración, los nodos en la arborescencia de DM son abstraídos como nodo A, nodo X, nodos X1-X7 y nodo Y. En las aplicaciones prácticas, la configuración de
- 55 la arborescencia de DM y los nodos específicos pueden determinarse por el usuario en la forma de realización, en tanto que el servidor y el terminal móvil hayan alcanzando un consenso operativo por anticipado. Según se ilustra en la Figura 3, el nodo A es un nodo interior y los nodos X1-X7 son nodos de ID, Nombre, Descripción, Datos, Operaciones, Estado o similares. Las definiciones de estos nodos son las mismas que en las técnicas anteriores y por ello se omite aquí su descripción detallada. El signo de interrogación "?" indica que el número de nodos puede
- 60 ser 1 o 0, es decir, un nodo puede estar presente o ausente. En las aplicaciones prácticas, el nodo interior en la Figura 3 puede ser un nodo de Objeto de Gestión de Capacidad de Dispositivo (DCMO) y un nodo X puede ser un nodo de Bus Serie Universal (USB), que representa un componente asociado con la capacidad de hardware de USB.
- 65 Además, ServerID, Mode y Granularity en la presente forma de realización, como subnodos del nodo X5, se utilizan para registrar el identificador ID del servidor, el modo de enclavamiento y la granularidad de enclavamiento. En las

aplicaciones prácticas, en lugar de establecer ServerID, Mode y Granularity en la arborescencia de DM, el ID del servidor, el modo de enclavamiento y la granularidad de enclavamiento pueden memorizarse en una unidad de memorización del terminal móvil.

5 En la presente forma de realización, el nodo de enclavamiento Lock y el nodo de desenclavamiento Unlock son nodos ejecutables y pueden enclavarse con el método basado en nodos ejecutables.

De forma similar a las descripciones de otros nodos en la arborescencia de DM, según el protocolo de DM, la descripción del nodo de enclavamiento Lock, en la forma de realización, se ilustra en la Tabla 1.

10 Nodo: X/X5/Lock

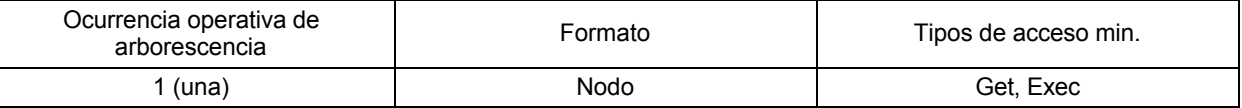

15

**Tabla 1**

La descripción del nodo ServerID se ilustra en la Tabla 2.

Nodo: X/X5/Lock/ServerID

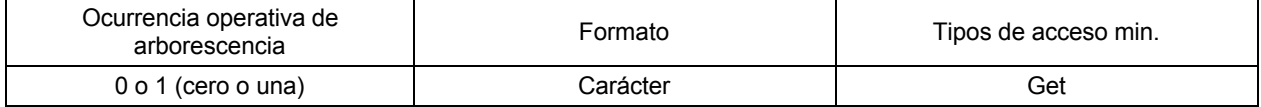

20

#### **Tabla 2**

La descripción del nodo Mode se ilustra en la Tabla 3.

25 Nodo: X/X5/Lock/Mode

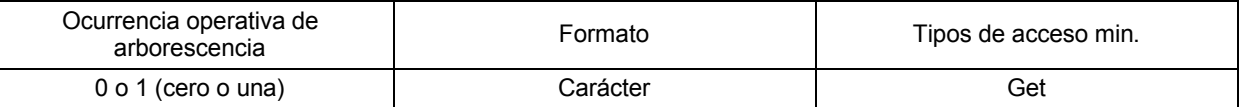

#### **Tabla 3**

30 El valor del nodo Mode puede ser los enclavamientos denominados Exclusive-Lock, Read-Lock, Write-Lock o Exec-Lock y sus descripciones se ilustran en la Tabla 4.

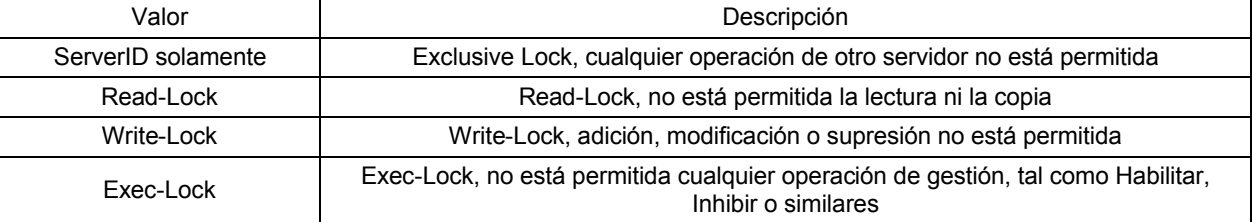

35

### **Tabla 4**

Las descripciones del nodo de Granularidad se indican en la Tabla 5.

Nodo: X/X5/Lock/Granularity

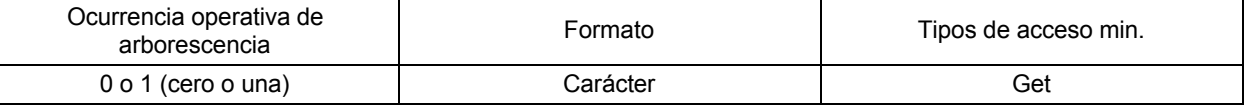

40

**Tabla 5**

El valor del nodo Granularity puede ser los enclavamientos denominados Device-Lock, Component-Lock, Sub-tree-Lock o Node-Lock y sus descripciones se ilustran en la Tabla 6.

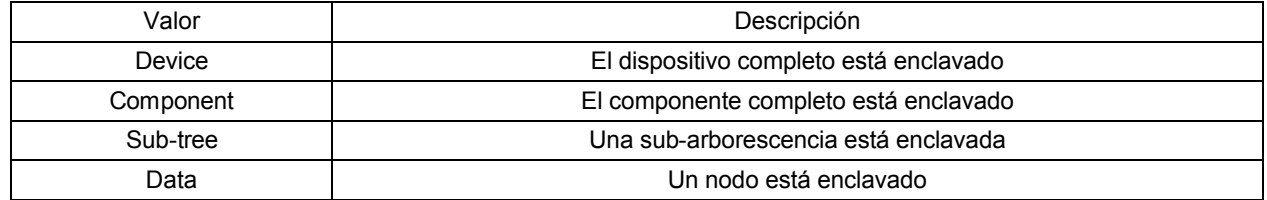

10

#### 5 **Tabla 6**

La descripción del nodo de desenclavamiento Unlock se ilustra en la Tabla 7.

Nodo: X/X5/Lock/Unlock

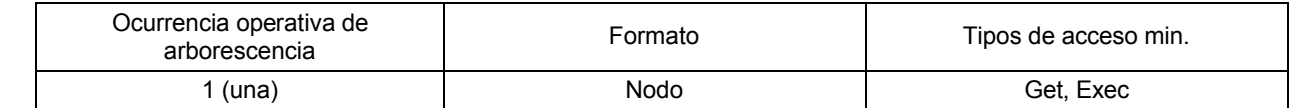

#### **Tabla 7**

La Figura 4 es un diagrama de flujo según la segunda forma de realización. Según se ilustra en la Figura 4, la forma 15 de realización incluye las etapas siguientes.

En la etapa 401, un servidor envía un mensaje de enclavamiento a un terminal móvil, con el mensaje de enclavamiento incluyendo información para iniciar operativamente un nodo de enclavamiento Lock, un modo de enclavamiento e información del objeto de enclavamiento. En este caso, la información del objeto de enclavamiento 20 puede incluir información sobre la ruta con respecto al nodo de destino y la granularidad de enclavamiento.

En aplicaciones prácticas, el formato para el mensaje de enclavamiento, en forma de un nodo ejecutable, puede ser generalmente como sigue.

#### 25 **<Replace>**

<CmdID>1</CmdID>

<Item> 30

<Target>

<LocURI>./A/X/X5/Lock/Mode</LocURI>

35 </Target>

<Data>Read-Lock</Data>

</Item> 40

50

**</Replace>**

#### **<Replace>**

45 <CmdID>2</CmdID>

<Item>

<Target>

#### <LocURI>./A/X/X5/Lock/Granularity</LocURI>

</Target>

55 <Data>Component<Data>

</Item>

</Replace>

5 **<Exec>**

<CmdID>3</CmdID>

- <Item> 10
	- <Target>

#### <LocURI>./A/X/X5/Lock</LocURI>

15 </Target>

</Item>

#### **<Exec>**

- 20
- En este caso, "<LocURI>./A/X/X5/Lock/Mode</LocURI>" y "<Data>Read-Lock</Data>" pueden indicar que el modo de enclavamiento es Read-Lock, "<LocURI>./A/X/X5/Lock/Granularity</LocURI>" y "<Data>Component<Data>" pueden indicar que la granularidad de enclavamiento es Component-Lock, "<Exec>…..</Exec>" puede indicar información para iniciar operativamente un nodo de enclavamiento y "./A/X" puede indicar información sobre ruta con 25 respecto al nodo de destino. Como alternativa, las órdenes en forma de otros formatos pueden utilizarse en aplicaciones prácticas en tanto que puedan identificarse por el terminal móvil.

En la etapa 402, el terminal móvil registra el modo de enclavamiento y la granularidad del enclavamiento.

30 En la presente forma de realización, puesto que los nodos se establecen concretamente en la arborescencia de DM para registrar el modo de enclavamiento y la granularidad del enclavamiento, el modo de enclavamiento puede registrarse en el nodo Mode y la granularidad del enclavamiento puede registrarse en el nodo Granularity.

En la etapa 403, el nodo Lock se inicia por la información para la iniciación operativa del nodo Lock en el mensaje de 35 enclavamiento.

En la presente forma de realización, la información para la iniciación operativa del nodo Lock es la orden Exec en la etapa 401, es decir:

#### 40 **<Exec>**

<CmdID>3</CmdID>

<Item>

45

55

<Target>

<LocURI>./A/X/X5/Lock</LocURI>

50 </Target>

</Item>

#### **<Exec>**

En la etapa 404, el terminal móvil registra la información de atributo actual del objeto de enclavamiento.

En la etapa 405, el nodo Lock inicia operativamente el terminal móvil para modificar la información de atributo del objeto de enclavamiento. El terminal móvil modifica la información de atributo del objeto de enclavamiento en 60 conformidad con el modo de enclavamiento registrado y la granularidad de enclavamiento.

La información de atributo puede ser información de atributo de ACL o información de atributo de sistema. En cuanto a la modificación, depende del modo de enclavamiento específico y de la granularidad de enclavamiento y por ello, no se incluye aquí su descripción detallada.

65

Además, el mensaje de enclavamiento puede incluir también un identificador ID de servidor. Después del

enclavamiento, el terminal móvil puede registrar el identificador ID del servidor. Cuando se desea un desenclavamiento, un servidor envía una orden de desenclavamiento al terminal móvil y la orden de desenclavamiento incluye un identificador ID del servidor e información sobre el objeto de desenclavamiento. El formato de la orden de desenclavamiento puede ser como sigue.

5

15

**<Exec>**

<CmdID>4</CmdID>

10 <Item>

<Target>

#### <LocURI>./A/X/X5/Unlock</LocURI>

</Target>

</Item>

#### 20 **<Exec>**

En este punto operativo, el terminal móvil determina si el identificador ID del servidor en la orden de desenclavamiento es el mismo que el identificador ID del servidor registrado. Si el identificador ID del servidor, en la orden de desenclavamiento, es el mismo que el ID del servidor registrado, la información de atributo del objeto de 25 desenclavamiento se restablece a la información de atributo registrada.

Además, el terminal móvil puede recibir también una orden de operación de gestión desde el servidor que envía el mensaje de enclavamiento desde cualquier otro servidor, la orden de operación de gestión que incluye información sobre el objeto de gestión. A la recepción de la orden de operación de gestión, el terminal móvil puede determinar si 30 existe un derecho a ejecutar la orden de operación de gestión en función de la información de atributo actual del Objeto de Gestión. Si existe un derecho para ejecutar la orden de operación de gestión, se ejecuta la orden de operación de gestión; si no existe ningún derecho a ejecutar la orden de operación de gestión, se rechaza la ejecución de la orden de operación de gestión.

35 A modo de ejemplo, un nodo de fecha Date en la arborescencia de DM ha sido enclavado en escritura por un primer servidor, pero la orden de operación de gestión recibida por el terminal móvil es una orden de remplazar Replace para el nodo Date. Puede deducirse de la Tabla 4 que no está permitida la modificación por el enclavamiento con escritura Write-Lock. En consecuencia, se puede realizar una determinación de que no existe ningún derecho para ejecutar la orden Replace (Sustituir). En este caso, el derecho puede determinarse por el usuario y por ello, no se 40 proporciona aquí ninguna descripción detallada.

Forma de realización 3

Se supone que el mismo método de enclavamiento que en la forma de realización 2 se utiliza en la presente forma 45 de realización, es decir, el método basado en nodo ejecutable. Un mensaje de enclavamiento incluye información de objeto de enclavamiento y un modo de enclavamiento. El modo de enclavamiento es el de enclavamiento funcional Operation-Lock y la información de objeto de enclavamiento incluye la información sobre ruta con respecto al nodo de destino y la granularidad de enclavamiento. La granularidad de enclavamiento incluye Device-Lock, Component-Lock, Subtree-Lock y Node-Lock así como Package-Lock y Element-Lock. En la presente forma de realización, se

50 supone que el servidor que envía el mensaje de enclavamiento es un servidor de gestión de LFC y ha de enclavarse el economizador de pantalla del terminal móvil. Dicho de otro modo, la estructura de la arborescencia de DM, en la presente forma de realización, puede ser similar a la Figura 2, con la excepción de que el nodo X representa un nodo asociado con la información de LFC del terminal móvil y el nodo X5 representa el economizador de pantalla en la información de LFC. Otros nodos, tales como X1, X2 o similares, pueden representar otros elementos en la 55 información de LFC, tales como imagen o tono de llamada.

En la presente forma de realización, las descripciones del nodo Lock, del nodo ServerID, del nodo Mode y del nodo Unlock son las mismas que en la forma de realización 2 y por ello, se omiten aquí sus descripciones detalladas. La descripción del modo Granularity se ilustra en la Tabla 8.

60

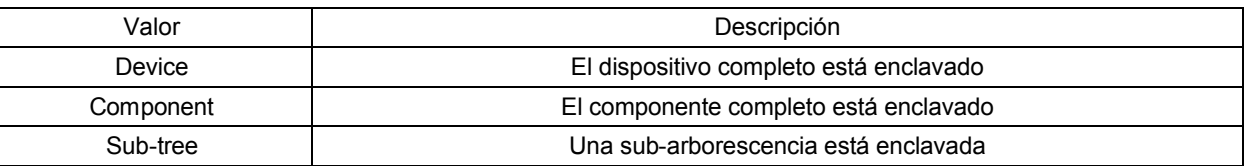

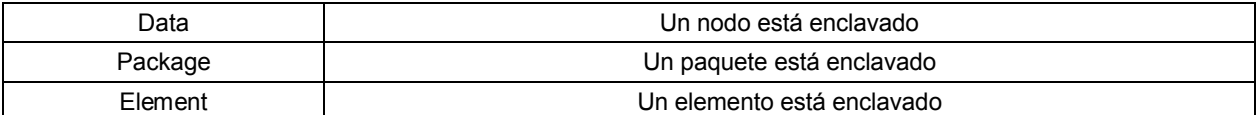

#### **Tabla 8**

Las etapas realizadas en la presente forma de realización son las mismas que en la forma de realización 2, con la 5 excepción de que el modo de enclavamiento en el mensaje de enclavamiento es el enclavamiento funcional Operation-Lock y la granularidad de enclavamiento puede ser Package-Lock o Element-Lock. En la presente forma de realización, el economizador de pantalla del terminal móvil ha de enclavarse. En este caso, el paquete se refiere al paquete de LFC del terminal móvil y el elemento se refiere al economizador de pantalla. De esta manera, una vez que el terminal móvil enclava el economizador de pantalla en conformidad con el mensaje de enclavamiento, otros 10 servidores no pueden cambiar el economizador de pantalla actual.

En la presente forma de realización, el método basado en el nodo ejecutable se toma, a modo de ejemplo, para ilustrar cómo enclavar el paquete o elemento. En las aplicaciones prácticas, otros métodos, tales como métodos basados en nodo de indicación, etiquetado u otros, pueden utilizarse para enclavar el paquete o elemento.

Además, sin importar qué método se utiliza para enclavar el paquete o elemento, el mensaje de enclavamiento puede excluir información tal como la granularidad de enclavamiento y el modo de enclavamiento. A modo de ejemplo, en la presente forma de realización, el nodo A es un nodo interior, el nodo X representa un nodo para la información de LFC y el nodo X5 representa el paquete de LFC que es economizador de pantalla. De este modo, 20 cuando el servidor emite una orden de enclavamiento, la granularidad de enclavamiento puede representarse por la

información sobre ruta con respecto al nodo de destino.

Dicho de otro modo, el mensaje de enclavamiento enviado desde el servidor al terminal móvil para un paquete o elemento puede negociarse específicamente por las dos partes por anticipado. El mensaje de enclavamiento puede

- 25 no tener ninguna información tal como la granularidad de enclavamiento o el modo de enclavamiento. A la recepción del mensaje de enclavamiento, el terminal móvil puede determinar que el paquete o elemento debe enclavarse sobre la base del mensaje de enclavamiento. En este caso, el paquete o elemento puede enclavarse directamente. Si el paquete enclavado es un paquete de LFC, otros servidores no pueden desactivar el paquete de LFC actual del terminal móvil. Si el elemento enclavado es un elemento de LFC, otros servidores no pueden cambiar el valor del
- 30 elemento de LFC actual en el terminal móvil. En la práctica, cuando se enclava el paquete o elemento, el terminal móvil puede utilizar un método basado en el nodo ejecutable en la presente forma de realización u otros métodos de enclavamiento, tales como los métodos basados en el nodo de indicación o etiquetado y por ello, no se incluye aquí ninguna descripción detallada al respecto.
- 35 Forma de realización 4

El método basado en el nodo de indicación se utiliza en la presente forma de realización. La arborescencia de DM de la presente forma de realización es similar a la que se describe en la forma de realización 2 con la única diferencia de que el nodo de enclavamiento Lock y el nodo de desenclavamiento Unlock son nodos de indicación. 40 Las descripciones del nodo Lock y del nodo Unlock se ilustran en la Tabla 9.

Nodo: X/X5/LockOrUnlock

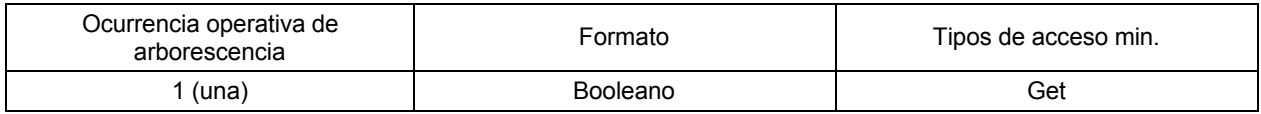

45 **Tabla 9**

15

En las aplicaciones prácticas, los valores del nodo Lock y del nodo Unlock son mutuamente exclusivos y de este modo, pueden representarse por un solo nodo LockOrUnlock. De esta manera, el terminal móvil puede tener una detección en tiempo real del nodo LockOrUnlock en la presente forma de realización.

50

La Figura 5 ilustra el diagrama de flujo de la presente forma de realización. Según se ilustra en la Figura 5, el método para el enclavamiento, según la presente forma de realización, incluye las etapas siguientes.

En la etapa 501, un servidor envía un mensaje de enclavamiento a un terminal móvil, incluyendo el mensaje de 55 enclavamiento la información de objeto de enclavamiento, un modo de enclavamiento e información de indicación de enclavamiento. En este caso, la información del objeto de enclavamiento puede incluir información sobre la ruta con respecto al nodo de destino y la granularidad de enclavamiento.

El formato del mensaje de enclavamiento en la presente forma de realización, puede ser como sigue.

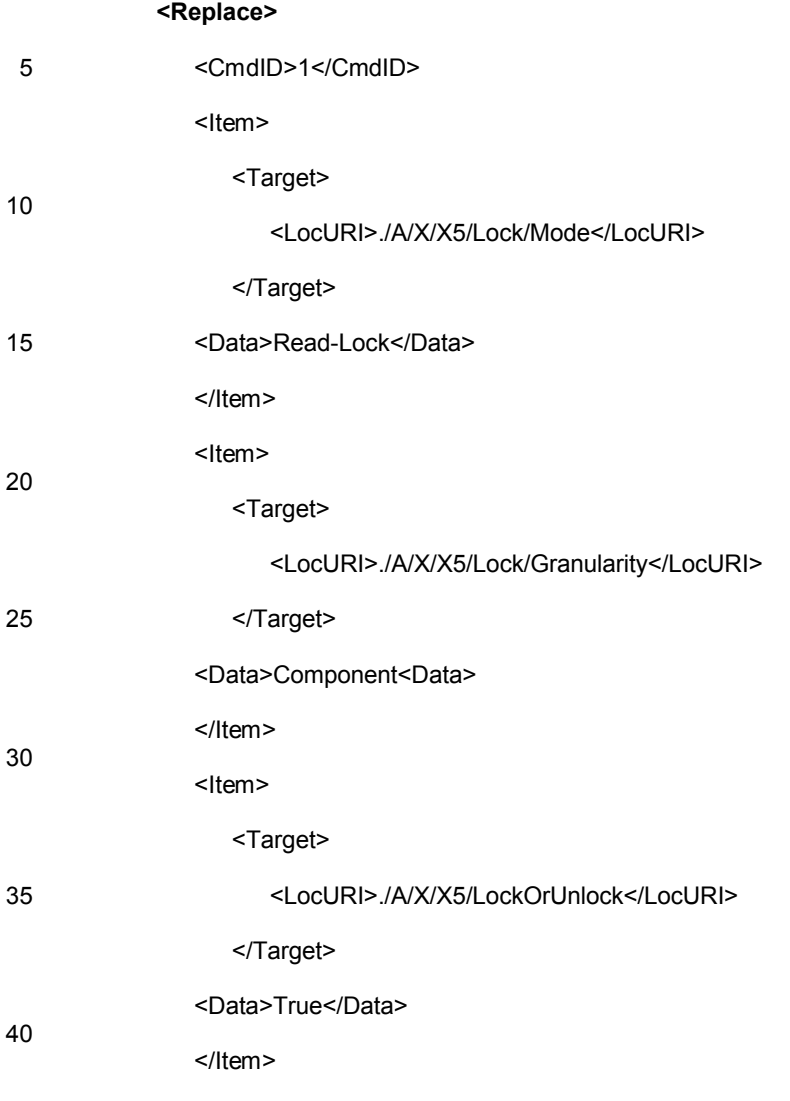

#### **</Replace>**

- 45 En este caso, "<LocURI>./A/X/X5/Lock/Mode</LocURI>" y "<Data>Read-Lock</Data>" pueden indicar que el modo de enclavamiento es Read-Lock, "<LocURI>./A/X/X5/Lock/Granularity</LocURI>" y "<Data>Component<Data>" pueden indicar que la granularidad de enclavamiento es Component-Lock, "LocURI>./A/X/X5/LockOrUnlock</LocURI>" y "<Data>True</Data>" puede indicar que la información de indicación de enclavamiento "./A/X" puede representar la información sobre ruta con respecto al nodo de destino.
- 50

En la etapa 502, el terminal móvil registra la información de indicación en el nodo de enclavamiento Lock y registra el modo de enclavamiento y la granularidad de enclavamiento.

Como en la forma de realización 2, puesto que los nodos se establecen concretamente en la arborescencia de DM 55 para registrar el modo de enclavamiento y la granularidad del enclavamiento, el modo de enclavamiento puede registrarse en el nodo Mode y la granularidad de enclavamiento puede registrarse en el nodo Granularity.

En la etapa 503, el terminal móvil detecta que la información de indicación se registra en el nodo Lock y modifica la información de atributo del objeto de enclavamiento en conformidad con el modo de enclavamiento registrado y la 60 granularidad de enclavamiento.

Como en la forma de realización 2, la modificación de la información de atributo en la presente forma de realización puede realizarse modificando el atributo de ACL o el atributo de sistema del objeto de enclavamiento.

65 El terminal móvil puede recibir también una orden de desenclavamiento o una orden de operación de gestión. El procedimiento específico es el mismo que en la forma de realización 2 y por ello, se omite aquí su descripción

#### detallada.

Forma de realización 5

- 5 En la presente forma de realización, puede realizarse un enclavamiento con el método basado en etiquetado. La Figura 6 ilustra el diagrama de flujo de la presente forma de realización. Según se ilustra en la Figura 6, la presente forma de realización incluye las etapas siguientes.
- En la etapa 601, un servidor envía un mensaje de enclavamiento a un terminal móvil, incluyendo el mensaje de 10 enclavamiento la información del objeto de enclavamiento y un modo de enclavamiento. La información de objeto de enclavamiento puede incluir la información sobre la ruta con respecto al nodo de destino y la granularidad de enclavamiento.

En la presente forma de realización, el mensaje de enclavamiento puede extenderse sobre la base del protocolo de 15 DM y el formato se ilustra como sigue.

**<Lock>**

<CmdID>1</CmdID>

20 <Item>

<Target>

25 <LocURI>./A/X/X5</LocURI>

</Target>

</Item>

<Mode>Read-Lock</Mode>

<Granularity>Component</Granularity>

#### 35 **</Lock>**

30

En la etapa 602, el terminal móvil modifica la información de atributo del objeto de enclavamiento en función del modo de enclavamiento y de la granularidad de enclavamiento en el mensaje de enclavamiento.

40 Como en las formas de realización 2 y 4, la información de atributo puede ser atributo de ACL o atributo de sistema.

Forma de realización 6

- Sobre la base de las formas de realización 2, 4 y 5, se supone que la granularidad de enclavamiento en el mensaje 45 de enclavamiento de la forma de realización es Device-Lock y se incluye también un nivel de enclavamiento. Para facilidad de ilustración, se proporcionan descripciones a continuación tomando todavía como ejemplo la arborescencia de DM ilustrada en la Figura 2.
- Se supone que la arborescencia de DM, en la presente forma de realización, es similar a la representada en la 50 Figura 2. La única diferencia es que el nodo Lock incluye no solamente el nodo ServerID, el nodo Mode y el nodo Granularity, sino también el nodo de nivel de enclavamiento, es decir, el nodo Level. Las descripciones son según se ilustra en la Tabla 10.
	- Nodo: X/X5/Lock/Level

55

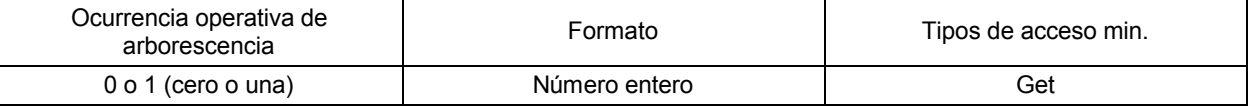

### **Tabla 10**

El valor del nodo Level puede ser enclavamiento completo o enclavamiento parcial y su descripción se ilustra en la 60 Tabla 11.

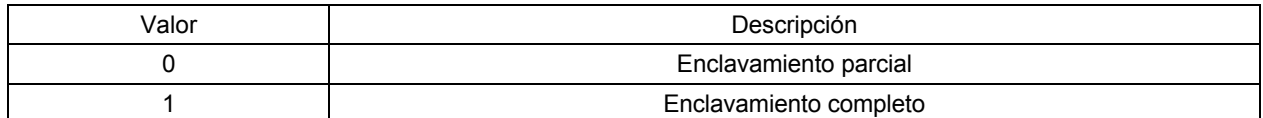

#### **Tabla 11**

Como alternativa, el valor del nodo Level puede ser un enclavamiento de nivel bajo, un enclavamiento de nivel 5 medio o un enclavamiento de nivel alto y su descripción se ilustran en la Tabla 12.

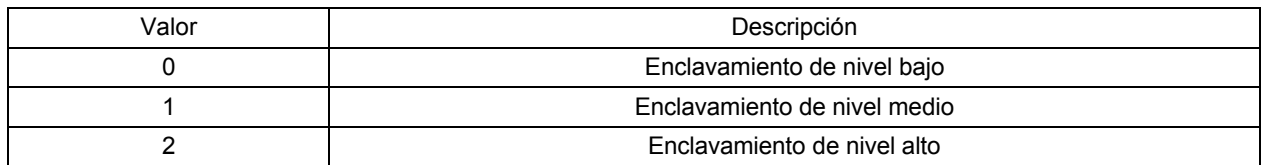

#### **Tabla 12**

- 10 Las etapas en la presente forma de realización son las mismas que en las formas de realización 2, 4 y 5 con la única excepción de que la granularidad de enclavamiento es Device-Lock y también se incluye el nivel de enclavamiento. De esta manera, sin importar qué método de enclavamiento se utiliza, cuando se recibe un mensaje de enclavamiento, el terminal móvil puede enclavar el terminal en función de la granularidad de enclavamiento y del nivel de enclavamiento. Dicho de otro modo, según los significados de los diversos niveles de enclavamiento en la
- 15 forma de realización 1, si el nivel de enclavamiento es el enclavamiento completo, otras funciones del terminal móvil no son utilizables después de que se ejecute la orden de enclavamiento, con la excepción de la marcación de una llamada de urgencia o el establecimiento de una sesión con un servidor específico. Si el nivel de enclavamiento es un enclavamiento parcial, otras funciones del terminal móvil no son utilizables después de que se ejecute la orden de enclavamiento, con la excepción de una respuesta a una llamada entrante, la marcación de una llamada de urgencia
- 20 o el establecimiento de una sesión por un servidor específico. De forma similar, si el nivel de enclavamiento es el enclavamiento de nivel bajo, otras funciones del terminal móvil no son utilizables con la excepción de una respuesta a una llamada entrante, la marcación de una llamada de urgencia o el establecimiento de una sesión con un servidor específico. Si el nivel de enclavamiento es un enclavamiento de nivel medio, otras funciones del terminal móvil no son utilizables con la excepción de la marcación de una llamada de urgencia o el establecimiento de una sesión con
- 25 un servidor específico. Si el nivel de enclavamiento es un enclavamiento de nivel alto, otras funciones del terminal móvil no son utilizables con la función de establecer una sesión con un servidor específico.

En aplicaciones prácticas, con el fin de enclavar el terminal móvil según diversos niveles de enclavamiento, se necesita un determinado programa funcional para controlar la inhibición de diversas funciones del terminal móvil, de 30 modo que el terminal móvil está enclavado. A modo de ejemplo, si se utiliza el método basado en el nodo ejecutable, el programa funcional debe asociarse con el nodo de enclavamiento Lock, de modo que el nodo Lock puede iniciar la ejecución del programa funcional. En cuanto a la puesta en práctica del programa funcional, puede conseguirse fácilmente por los expertos en esta materia y se omite aquí su descripción detallada.

- 35 Además, en las aplicaciones prácticas, si el terminal completo ha de enclavarse, se puede iniciar directamente el procedimiento de Device-Lock existente, sin utilizar la modificación del atributo. Después de que se realice el procedimiento de enclavamiento de dispositivo Device-Lock, todos los recursos o información del terminal quedarán completamente protegidos. A modo de ejemplo, solamente un mensaje de solicitud se visualiza en la pantalla, tal como "El terminal está enclavado y puede utilizarse solamente después de desenclavarse por el terminal". Todas las
- 40 entradas del teclado del usuario no son válidas. No se puede realizar ninguna marcación y no se puede ver ninguna información. Además, el procedimiento de enclavamiento es iniciado automáticamente en el encendido. Aún cuando se realice una reiniciación por el usuario, el terminal no se puede utilizar con normalidad. El procedimiento de enclavamiento es dirigido al terminal. En este caso, aún cuando el usuario cambie una tarjeta SIM, el procedimiento de enclavamiento está todavía en ejecución y la operación de enclavamiento se está ejecutando todavía. Dicho
- 45 enclavamiento se aplica a los escenarios operativos en donde el terminal de usuario está perdido o se ha sustraído. De esta manera, aún cuando el autor del robo inserte una nueva tarjeta SIM, el terminal permanece inutilizable. De esta manera, puede evitarse que se utilicen indebidamente los datos personales del usuario.

Forma de realización 7

50

En la presente forma de realización, puede utilizarse un atributo de lectura/escritura. Un atributo de lectura/escritura <WRMode> puede establecerse para un nodo en la arborescencia de DM, cuyo valor puede ser de lectura solamente, oculto o conseguido.

55 El atributo de lectura/escritura definido en la presente forma de realización puede afectar a todos los subnodos en la sub-arborescencia completa con el nodo como su nodo interior. Más concretamente, cuando el atributo de

lectura/escritura se archiva de un nodo anterior, los atributos de lectura/escritura de todos los subnodos pueden ser de lectura solamente, ocultos o archivados, cuando el atributo de lectura/escritura de un nodo interior es de lectura solamente, los atributos de lectura/escritura de todos los subnodos pueden ser de lectura solamente u ocultos; cuando el atributo de lectura/escritura de un nodo interior está oculto, los atributos de lectura/escritura de todos los 5 subnodos pueden solamente estar ocultos.

En este caso, si el atributo de lectura/escritura es de lectura solamente, es equivalente al enclavamiento en escritura Write-Lock; si el atributo de lectura/escritura está oculto, es equivalente al enclavamiento en lectura Read-Lock.

10 La Figura 7 ilustra el diagrama de flujo de la presente forma de realización. Según se ilustra en la Figura 7, el método para poner en práctica el enclavamiento, según la presente forma de realización, incluye las etapas siguientes.

En la etapa 701, un servidor envía un mensaje de enclavamiento a un terminal móvil, incluyendo el mensaje de 15 enclavamiento la información del objeto de enclavamiento y un valor de atributo de lectura/escritura.

En la presente forma de realización, una sub-arborescencia cuyo nodo interior es el nodo de destino, puede definirse como el objeto de enclavamiento. En lugar de incluir la granularidad de enclavamiento, el mensaje de enclavamiento puede incluir información sobre la ruta con respecto al nodo de destino. Dicho de otro modo, si el nodo de destino es 20 el nodo interior de la arborescencia de DM, la granularidad de enclavamiento es equivalente al enclavamiento en

- dispositivos Device-Lock; si el nodo de destino es el nodo interior de una determinada sub-arborescencia, la granularidad de enclavamiento es equivalente a Subtree-Lock; si el nodo de destino es un nodo denominado nodo de hoja, la granularidad de enclavamiento es equivalente a Node-Lock.
- 25 Si el servidor intenta enclavar el nodo de datos Data y el atributo de lectura/escritura se establece como de lectura solamente, el formato del mensaje de enclavamiento, según la forma de realización, puede ilustrarse como sigue.

**<Replace>**

30 …

35

<Item>

<Target>

<LocURI>./X/X4?prop=WRMode</LocURI>

</Target>

40 <Data>Read-only</Data>

</Item>

#### **</Replace>**

El mensaje de enclavamiento puede incluir también un identificador ID de servidor. El terminal móvil registrará el ID del servidor y el valor de atributo del lectura/escritura no modificado, de modo que el valor del atributo de lectura/escritura no modificado pueda restablecerse en un desenclavamiento posterior. El método es similar al descrito en la forma de realización 2 y por ello, se omite aquí su descripción detallada.

50

45

En la etapa 702, el terminal móvil modifica el atributo de lectura/escritura del objeto de enclavamiento directamente en función del valor de atributo de lectura/escritura, es decir, modifica el atributo de lectura/escritura del objeto de enclavamiento al valor de atributo de lectura/escritura en el mensaje de enclavamiento.

55 Evidentemente, la información de atributo del mensaje de enclavamiento, en la forma de realización, es el atributo de lectura/escritura establecido.

En las aplicaciones prácticas, el método anterior puede combinarse con la modificación del atributo de ACL, con el fin de poner en práctica los enclavamientos Exclusive-Lock y Operation-Lock como enclavamiento funcional. El 60 método es el mismo que el descrito en la forma de realización  $2$  y por ello, se omite aquí su descripción detallada.

De modo similar a la forma de realización 2, a la recepción de una orden de operación de gestión, el terminal móvil puede determinar si existe un derecho a ejecutar la orden de operación de gestión en función del atributo de lectura/escritura actual del Objeto de Gestión. Si existe un derecho para ejecutar la orden de operación de gestión, 65 se ejecutará la orden de operación de gestión; si no existe ningún derecho a ejecutar la orden de operación de

gestión, se rechazará la ejecución de dicha orden de operación de gestión.

#### Forma de realización 8

El método según esta forma de realización es similar al de la forma de realización 7, con la excepción de que se establece un atributo de enclavamiento, y no un atributo de lectura/escritura, para un nodo.

En la presente forma de realización, un atributo de enclavamiento <Lock> se establece para un nodo, cuyo valor se utiliza para memorizar el identificador ID del servidor para indicar qué servidor lo ha enclavado. Si el valor es nulo, ello indica que está desenclavado.

10 Cuando un servidor ha de enclavar el objeto de enclavamiento, su propio identificador ID del servidor se establece en el atributo de enclavamiento por intermedio del mensaje de enclavamiento. En este punto operativo, otros servidores no pueden realizar cualquier operación relacionada en el nodo. Para desenclavar el objeto, el servidor puede modificar el atributo de enclavamiento de nuevo a nulo para indicar que está desenclavado.

15 En la presente forma de realización, cuando se está enclavando el nodo, solamente el servidor correspondiente al identificador ID del servidor, en el atributo de enclavamiento, puede modificar el atributo de enclavamiento y otros servidores no pueden modificar el atributo de enclavamiento. De esta manera, puede garantizarse el efecto del enclavamiento.

20 Además, en la presente forma de realización, el atributo de enclavamiento de un nodo puede definirse para afectar a todos los subnodos en la sub-arborescencia completa, cuyo nodo interior es ese nodo. Más concretamente, cuando el atributo de enclavamiento del nodo interior contiene un identificador ID del servidor, todos los subnodos están enclavados por mismo servidor. Cuando el atributo de enclavamiento del nodo interior es nulo, los atributos de enclavamiento de sus subnodos pueden ser un determinado ID de servidor o nulo.

25

5

En las aplicaciones prácticas, sin importar de qué manera se realiza el enclavamiento, cuando el terminal móvil está enclavado, desenclavado o ejecuta una orden de operación de gestión, puede informar del resultado de la ejecución al servidor. Tomando, a modo de ejemplo, un caso en el que un servidor enclava el Logo de un terminal móvil: después de que el terminal móvil realice un enclavamiento en escritura Write-Lock en el Logo, el resultado de la 30 ejecución se informa al servidor como sigue.

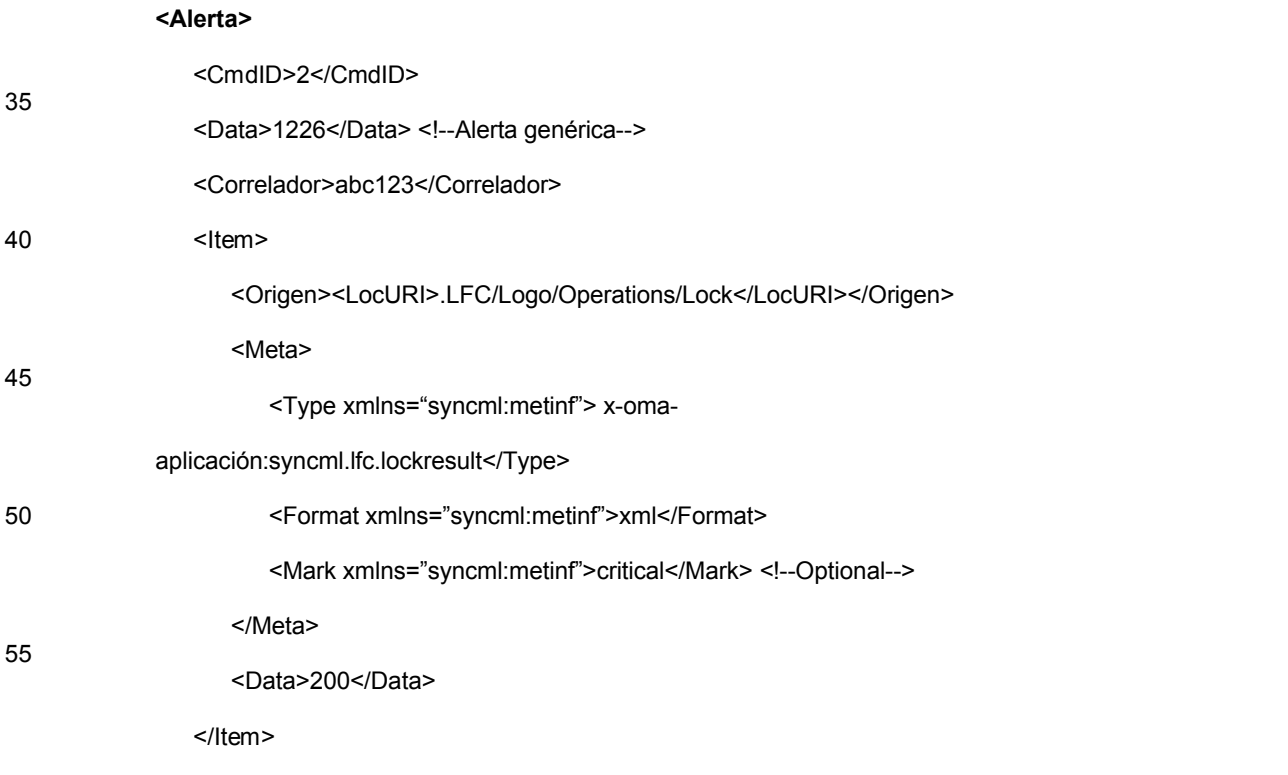

#### 60 **</Alerta>**

Además, cuando se realiza el enclavamiento en el terminal móvil, se puede establecer también el nodo Status en el estado "enclavado" para indicar que se ha enclavado el objeto de enclavamiento. En adelante, cuando otros servidores intenten manipular el terminal móvil, el valor del nodo Status puede consultarse primero. Si está 65 enclavado, no se puede enviar ninguna orden de operación de gestión con el fin de impedir que la operación tenga un fallo operativo y para evitar un desperdicio de recursos de transmisión de red.

En correspondencia con el método de enclavamiento, la invención da a conocer, además, un sistema para enclavar información del terminal móvil.

La Figura 8 es un diagrama de flujo que ilustra un sistema para enclavar información de un terminal móvil según una 5 forma de realización de la invención. Según se ilustra en la Figura 8, el sistema incluye un terminal móvil 801 y un servidor 802. El terminal móvil 801 incluye al menos una unidad de enclavamiento 8011 configurada para recibir un mensaje de enclavamiento desde el servidor 802 y para notificar la información de atributo del objeto de enclavamiento. El servidor 802 incluye al menos una unidad de transmisión 8021 configurada para transmitir un mensaje de enclavamiento que incluye información de objeto de enclavamiento al terminal móvil 801.

10

En este caso, el servidor puede ser un DMS o un servidor de gestión de LFC.

El terminal móvil 801 y el servidor 802 son aparatos para enclavar la información del terminal móvil en el lado del terminal y en el lado de la red, respectivamente.

15

Según se ilustra en la Figura 9, la unidad de enclavamiento 8011 en el terminal móvil 801 incluye una unidad de realización de enclavamiento 8011A y una unidad de establecimiento de enclavamiento 8011B.

La unidad de realización de enclavamiento 8011A está configurada para recibir el mensaje de enclavamiento desde 20 el servidor 802 y para modificar la información de atributo del objeto de enclavamiento en función de un modo de enclavamiento y una granularidad de enclavamiento en la unidad de establecimiento de enclavamiento 8011B.

La unidad de establecimiento de enclavamiento 8011B está configurada para recibir la orden de enclavamiento desde el servidor 802 y para extraer y registrar un modo de enclavamiento y una granularidad de enclavamiento en 25 la orden de enclavamiento.

En aplicaciones prácticas, el terminal móvil 801 puede incluir, además, una unidad de memorización de ID de servidor 8012, una unidad de memorización de información de atributo 8013, una unidad de determinación 8014 y una unidad de realización de desenclavamiento 8015.

30

La unidad de memorización de ID de servidor 8012 está configurada para recibir la orden de enclavamiento desde el servidor y para extraer y registrar un identificador ID del servidor en la orden de enclavamiento.

La unidad de memorización de información de atributo 8013 está configurada para memorizar la información de 35 atributo del objeto de enclavamiento.

La unidad de determinación 8014 está configurada para determinar si un identificador ID de servidor, en una orden de desenclavamiento desde el servidor 802, es el mismo que el ID del servidor en la unidad de memorización de ID de servidor 8012 y para proporcionar, a la salida, una señal de éxito operativo de la determinación a la unidad de 40 realización del desenclavamiento 8015 si el identificador ID del servidor, en la orden de desenclavamiento desde el servidor, es el mismo que el identificador ID del servidor en la unidad de memorización de ID de servidor.

La unidad de realización de desenclavamiento 8015 está configurada para restablecer la información de atributo del objeto de enclavamiento a la información de atributo memorizada en la unidad de memorización de información de 45 atributo 8013.

Con las soluciones dadas a conocer en la invención, un servidor que tenga capacidad de gestión sobre un terminal móvil puede enviar un mensaje de enclavamiento que incluye información de objeto de enclavamiento para el terminal móvil y el terminal móvil puede enclavar el objeto de enclavamiento en función del mensaje de 50 enclavamiento. De esta manera, se impide que otros servidores realicen operaciones en el terminal móvil que estén prohibidas por el servidor que envía el mensaje de enclavamiento.

La invención ha sido descrita anteriormente haciendo referencia a las formas de realización preferidas, que no se utilizan para limitar el alcance de protección de la invención. Dentro del alcance de las formas de realización de la 55 invención, los expertos en esta materia pueden realizar varios cambios, sustituciones y mejoras sin desviarse por ello del principio de la invención.

#### **REIVINDICACIONES**

- **1.** Un método de enclavamiento de una información, que comprende:
- 5 la recepción (101), por un terminal móvil, de un mensaje de enclavamiento que incluye información de objeto que puede enclavarse e información de iniciación operativa de un nodo de enclavamiento enviada desde un servidor, en donde la información de objeto de enclavamiento incluye información sobre una ruta con respecto a un nodo de destino y la información sobre una ruta sobre el nodo de destino indica un nodo que está asociado con un objeto de enclavamiento y que está en una arborescencia de gestión de dispositivos,
- 10

la iniciación (403), por la información de iniciación de nodo de enclavamiento, de un nodo de enclavamiento preestablecido que es un nodo ejecutable en la arborescencia de gestión de dispositivos;

la iniciación (405), por el nodo de enclavamiento, del terminal móvil para enclavar el objeto de enclavamiento, 15 caracterizado por cuanto que

el enclavamiento, por el terminal móvil, del objeto de enclavamiento en función del mensaje de enclavamiento, correspondiendo el objeto de enclavamiento a la información de objeto de enclavamiento;

- 20 en donde la información de objeto de enclavamiento comprende una granularidad de enclavamiento, siendo la granularidad de enclavamiento un enclavamiento de dispositivo, incluyendo, además, el mensaje de enclavamiento un nivel de enclavamiento y el objeto de enclavamiento se enclava en función de la granularidad de enclavamiento y del nivel de enclavamiento;
- 25 en donde el nivel de enclavamiento comprende un enclavamiento parcial o un enclavamiento completo,

en el caso de enclavamiento completo, otras funciones del terminal móvil no están disponibles con la excepción de la marcación de una llamada de urgencia o el establecimiento de una sesión con un servidor específico;

- 30 en el caso de enclavamiento parcial, otras funciones del terminal móvil no están disponibles con la excepción de una respuesta a una llamada entrante, la marcación de una llamada de urgencia o el establecimiento de sesión con un servidor específico.
- **2.** El método según la reivindicación 1, en donde el objeto de enclavamiento se enclava modificando la 35 información de atributo del objeto de enclavamiento, siendo la información de atributo la información de atributo de Lista de Control de Acceso, ACL, o información de atributo de sistema.

**3.** El método según la reivindicación 1, en donde el mensaje de enclavamiento comprende, además, un modo de enclavamiento, siendo el modo de enclavamiento un enclavamiento exclusivo, un enclavamiento en lectura, un 40 enclavamiento en escritura o un enclavamiento funcional.

**4.** El método según la reivindicación 1, en donde la información de objeto de enclavamiento comprende una granularidad de enclavamiento, siendo la granularidad de enclavamiento el enclavamiento de un dispositivo, el enclavamiento de un componente, el enclavamiento de una sub-arborescencia o el enclavamiento de un nodo.

45

**5.** El método según la reivindicación 1, en donde el nivel de enclavamiento comprende un enclavamiento de nivel bajo, un enclavamiento de nivel medio o un enclavamiento de nivel alto;

en el caso de enclavamiento de nivel bajo, otras funciones del terminal móvil no están disponibles con la excepción 50 de una respuesta a una llamada entrante, la marcación de una llamada de urgencia o el establecimiento de una sesión con un servidor específico;

en el caso de enclavamiento de nivel medio, otras funciones del terminal móvil no están disponibles con la excepción de la marcación de una llamada de urgencia o el establecimiento de una sesión con un servidor específico;

55

60

en el caso de enclavamiento de nivel alto, otras funciones del terminal móvil no están disponibles con la excepción del establecimiento de una sesión con un servidor específico.

**6.** El método según la reivindicación 1, en donde el objeto de enclavamiento es un paquete o un elemento.

**7.** El método según la reivindicación 6, en donde el paquete es un Paquete de Personalización y Apariencia (LFC) y el elemento es un Elemento de LFC.

**8.** El método según la reivindicación 7, en donde el paquete de LFC está enclavado de modo que el 65 enclavamiento actual del paquete de LFC en el terminal móvil no se pueda desactivar y

el elemento de LFC está enclavado de modo que el valor actual del elemento de LFC en el terminal móvil no se pueda modificar.

**9.** El método según la reivindicación 1, en donde el mensaje de enclavamiento comprende un identificador ID de 5 servidor y

después de que el terminal móvil haya enclavado el objeto de enclavamiento, el método comprende, además: el registro, por el terminal móvil, del identificador ID del servidor en el mensaje de enclavamiento.

10 **10.** El método según la reivindicación 9, en donde cuando el terminal móvil recibe una orden de desenclavamiento que incluye un identificador ID de servidor e información del objeto de enclavamiento, el método comprende, además:

la determinación, por el terminal móvil, de si el identificador ID del servidor, en la orden de desenclavamiento, es el 15 mismo que un identificador ID de servidor registrado y

el desenclavamiento del objeto de enclavamiento si el identificador ID del servidor, en la orden de desenclavamiento, es el mismo que el identificador ID del servidor registrado.

- 20 **11.** Un aparato para enclavar información, en donde el aparato es un terminal móvil (801) y el terminal móvil comprende al menos una unidad de enclavamiento (8011), configurada para recibir un mensaje de enclavamiento; en donde
- el mensaje de enclavamiento incluye información de objeto de enclavamiento e información de iniciación operativa del 25 nodo de enclavamiento enviada desde un servidor, en donde la información de objeto de enclavamiento incluye información sobre una ruta con respecto a un nodo de destino y la información sobre la ruta, con respecto al nodo de destino, indica un nodo que está asociado con un objeto de enclavamiento y que se encuentra en una arborescencia de gestión de dispositivos;
- 30 la información de iniciación de nodo de enclavamiento está configurada para iniciar operativamente un nodo de enclavamiento preestablecido, que es un nodo ejecutable en la arborescencia de gestión de dispositivos;

el nodo de enclavamiento está configurado para iniciar operativamente el terminal móvil para enclavar el objeto de enclavamiento y caracterizado por cuanto que

35

55

la unidad de enclavamiento está configurada además, para enclavar el objeto de enclavamiento en función del mensaje de enclavamiento, estando el objeto de enclavamiento en correspondencia con la información de objeto de enclavamiento;

- 40 en donde la información de objeto de enclavamiento comprende una granularidad de enclavamiento, siendo la granularidad de enclavamiento un enclavamiento de dispositivo, incluyendo el mensaje de enclavamiento, además, un nivel de enclavamiento y el objeto de enclavamiento se enclava en función de la granularidad de enclavamiento y del nivel de enclavamiento;
- 45 en donde el nivel de enclavamiento comprende un enclavamiento parcial o un enclavamiento completo,

en el caso de enclavamiento completo, otras funciones del terminal móvil no están disponibles con la excepción de la marcación de una llamada de urgencia o el establecimiento de una sesión por un servidor específico;

- 50 en el caso de enclavamiento parcial, otras funciones del terminal móvil no están disponibles con la excepción de una respuesta a una llamada entrante, la marcación de una llamada de urgencia o el establecimiento de sesión por un servidor específico.
	- **12.** El aparato según la reivindicación 11, en donde la unidad de enclavamiento comprende:

una unidad de establecimiento de enclavamiento (8011B), configurada para recibir el mensaje de enclavamiento desde un servidor y para extraer y registrar el modo de enclavamiento y una granularidad de enclavamiento en el mensaje de enclavamiento y

- 60 una unidad de realización de enclavamiento (8011A), configurada para recibir el mensaje de enclavamiento desde el servidor y para modificar la información de atributo del objeto de enclavamiento en función del modo de enclavamiento y de la granularidad de enclavamiento en la unidad de establecimiento de enclavamiento (8011B).
- **13.** Un sistema para enclavar información, que comprende un servidor (802) y un terminal móvil (801) según 65 cualquiera de las reivindicaciones 11-12, en donde:

el servidor (802) comprende una unidad de transmisión (8021) configurada para transmitir un mensaje de enclavamiento que incluye información del objeto de enclavamiento e información de iniciación del nodo de enclavamiento para el terminal móvil (801).

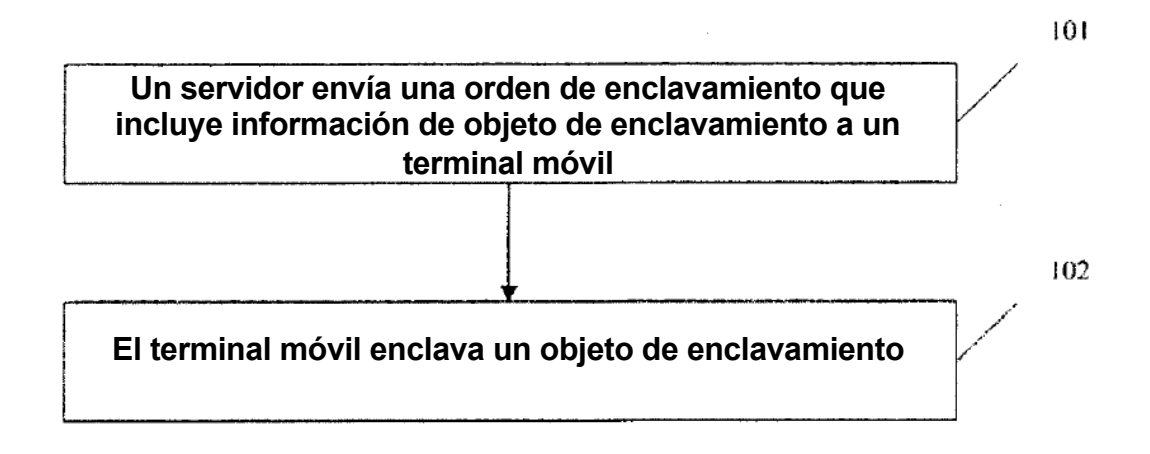

 $FIG.1$ 

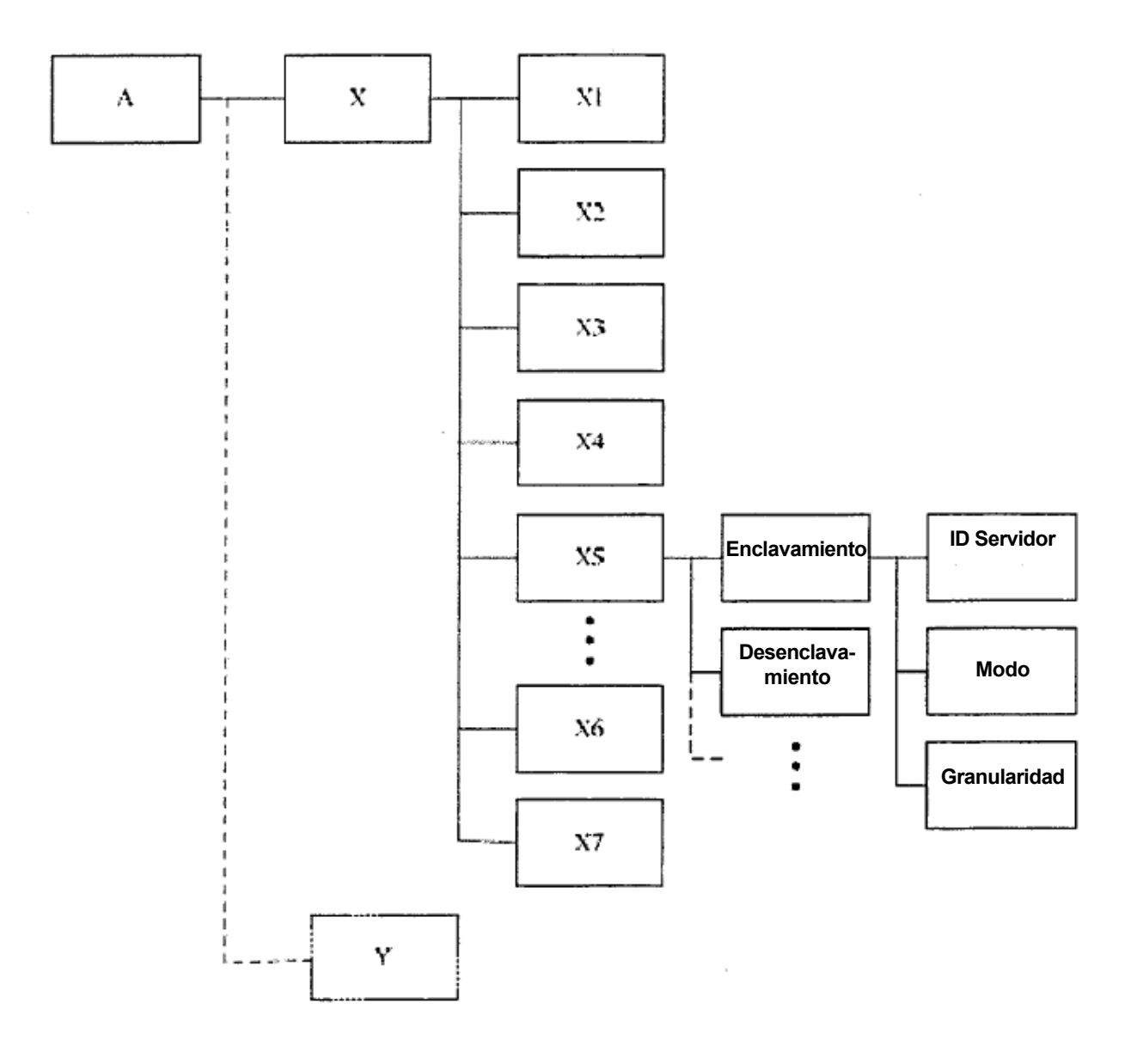

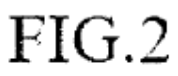

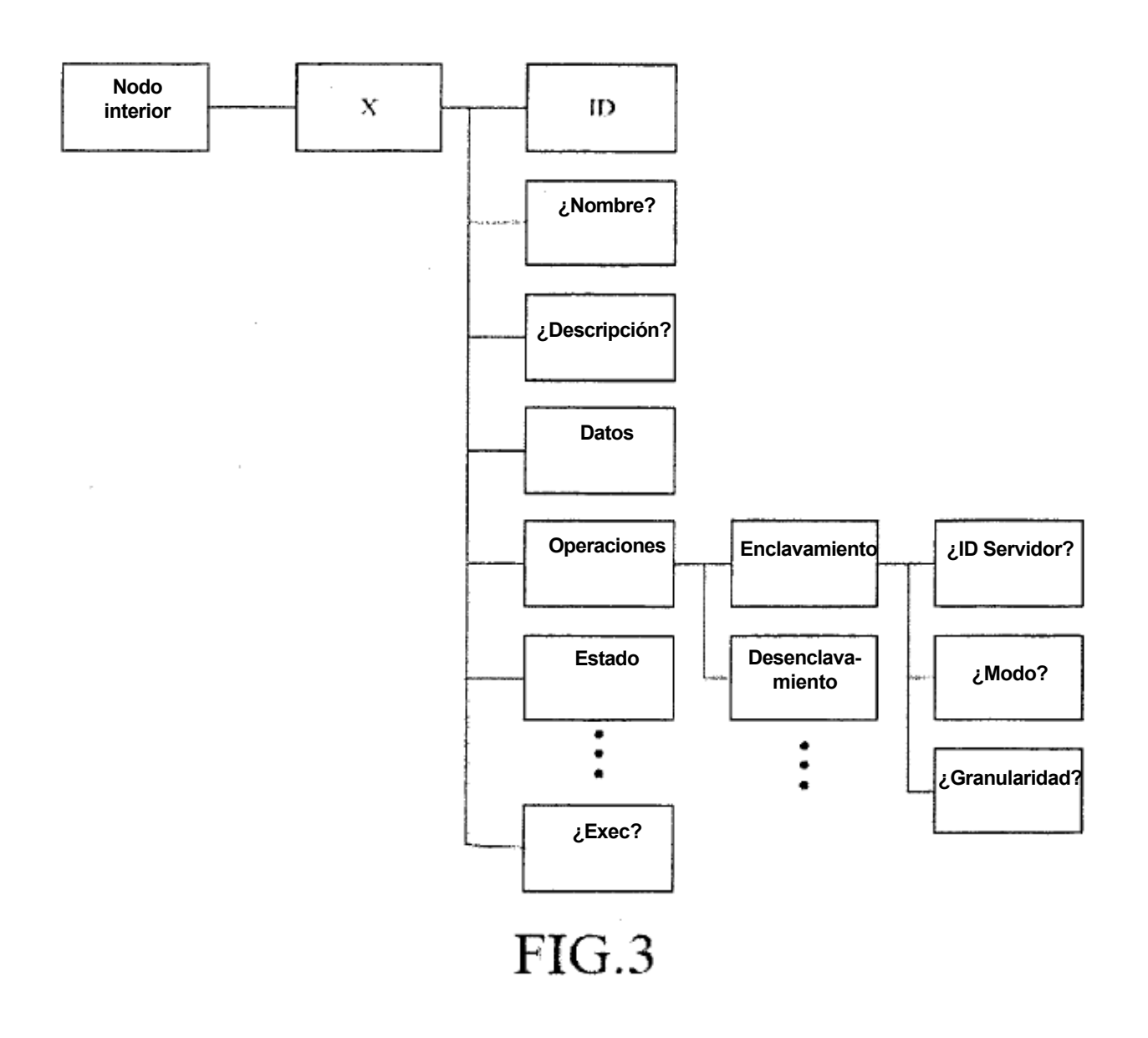

ES 2 441 174 T3

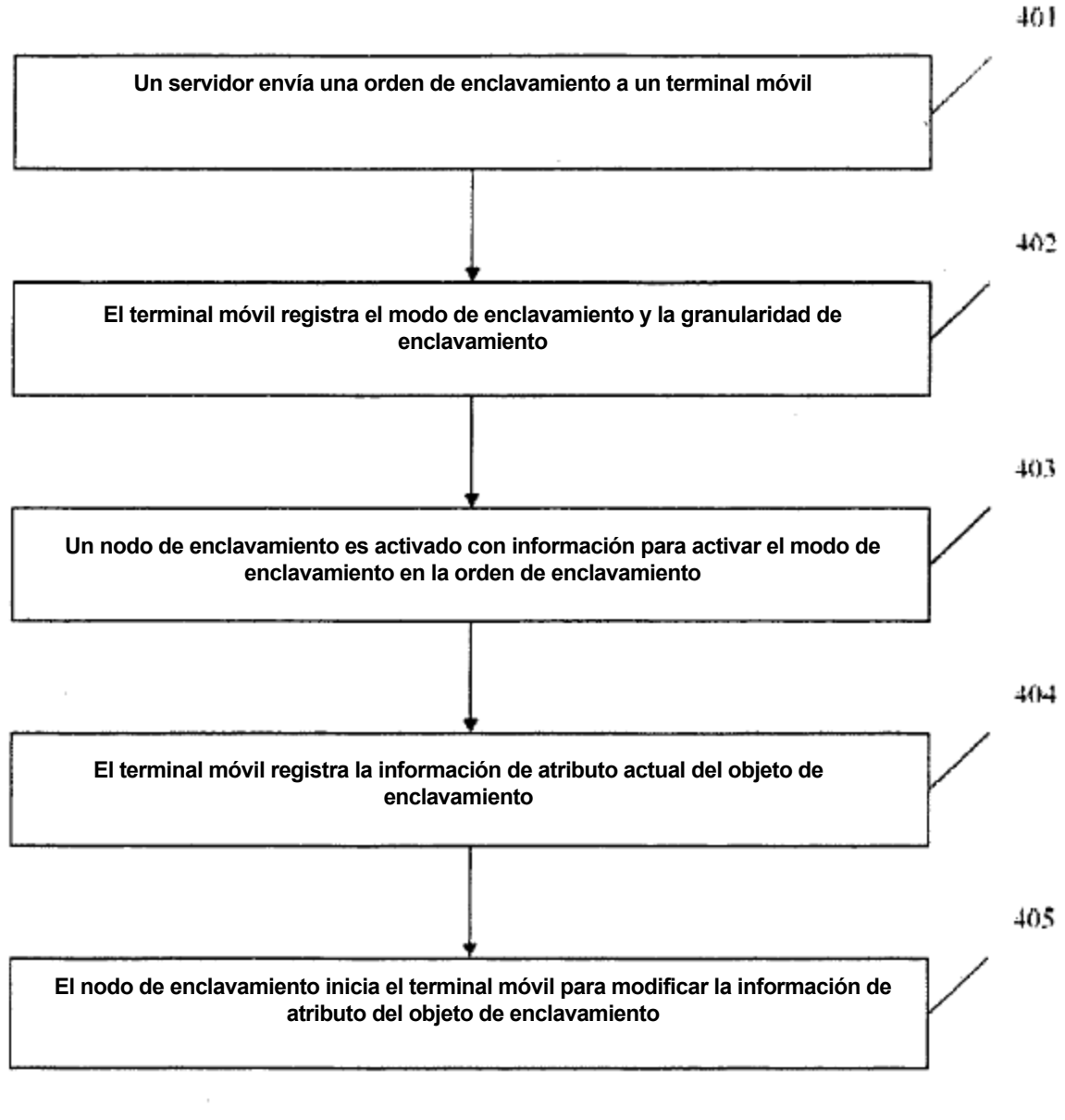

# $FIG.4$

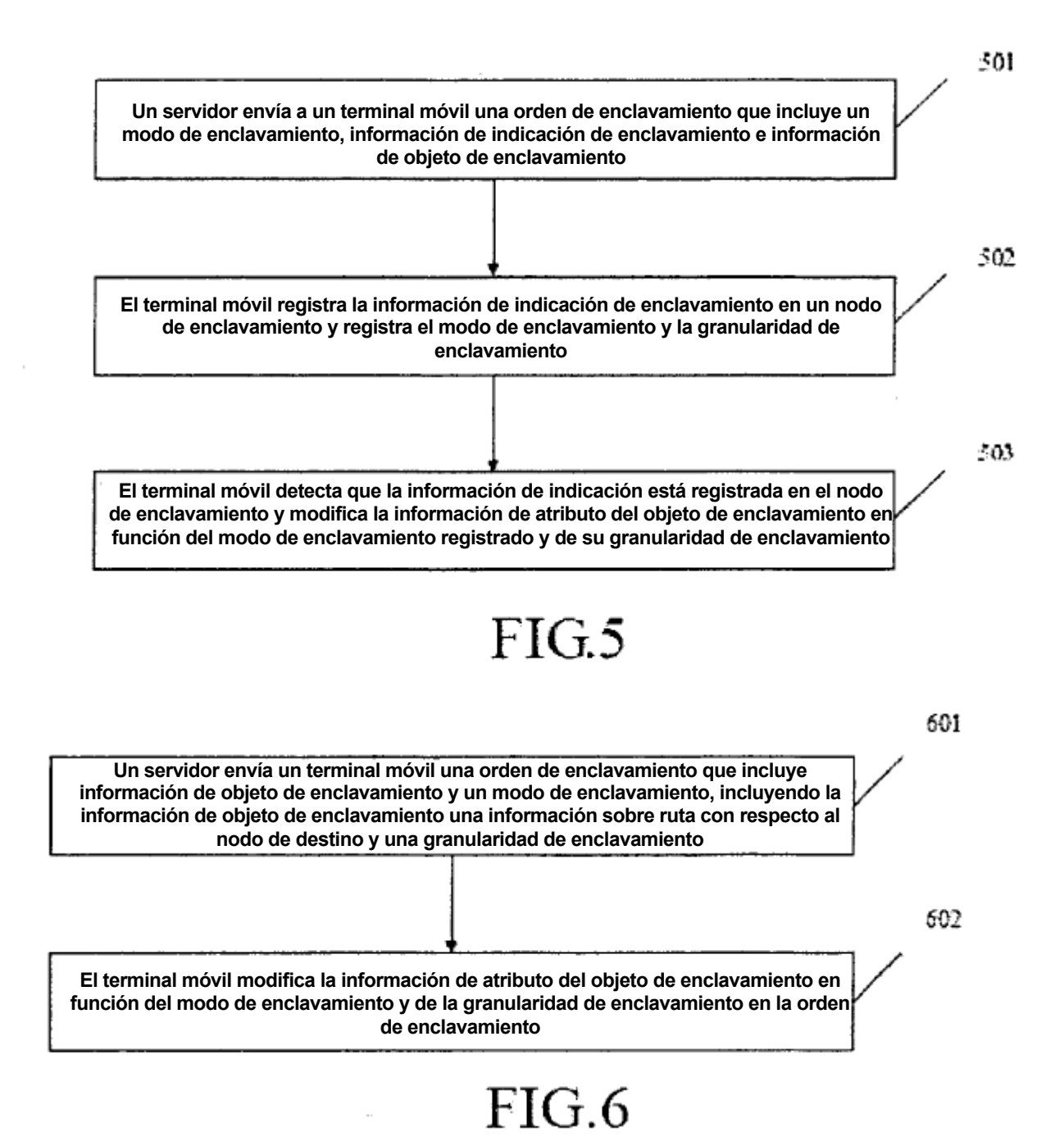

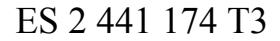

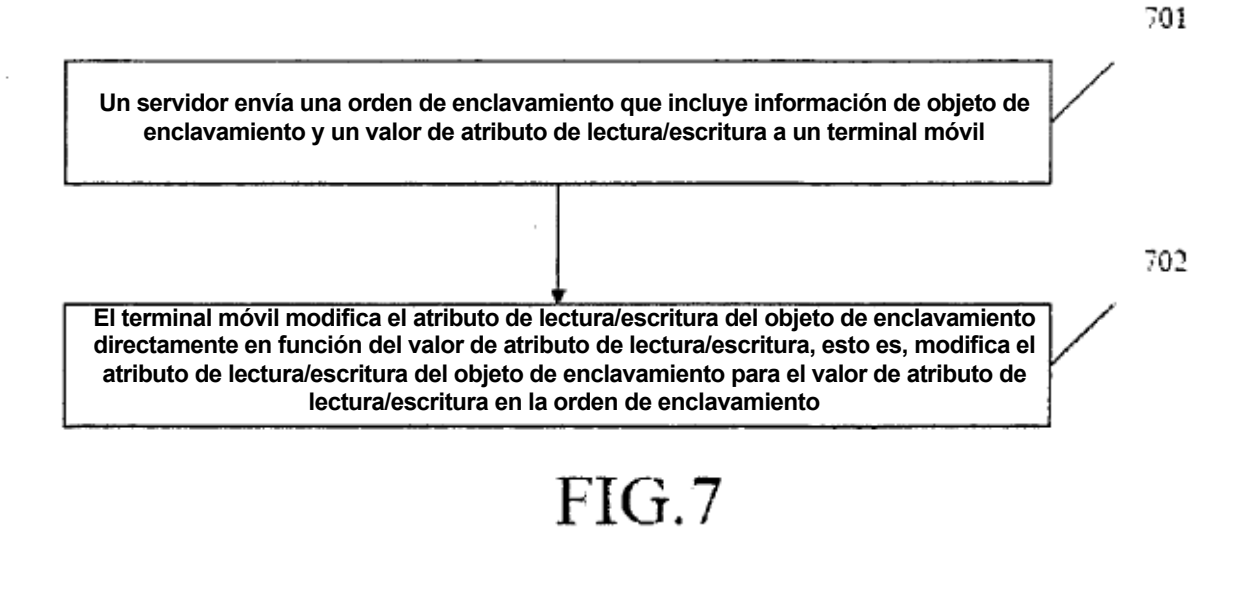

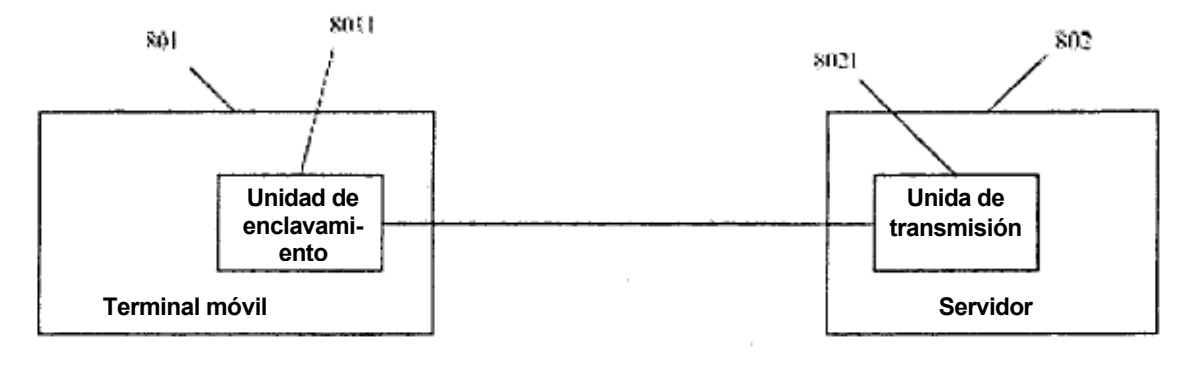

 $FIG.8$ 

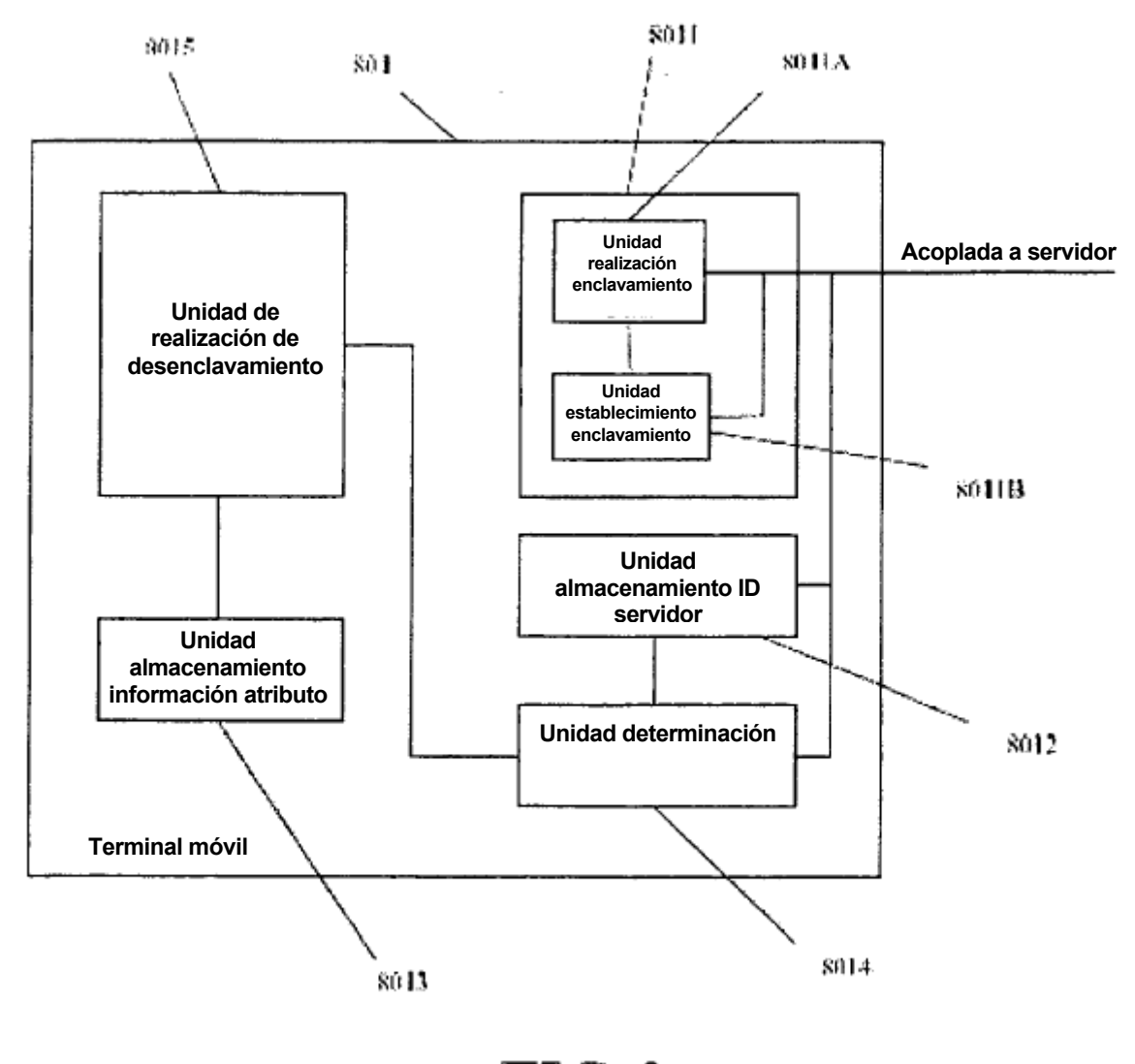

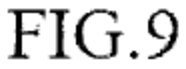